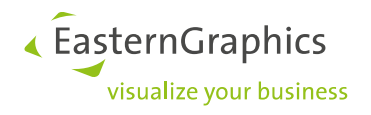

# **Specification MT – OFML Metatypes – Tables and Specifics**

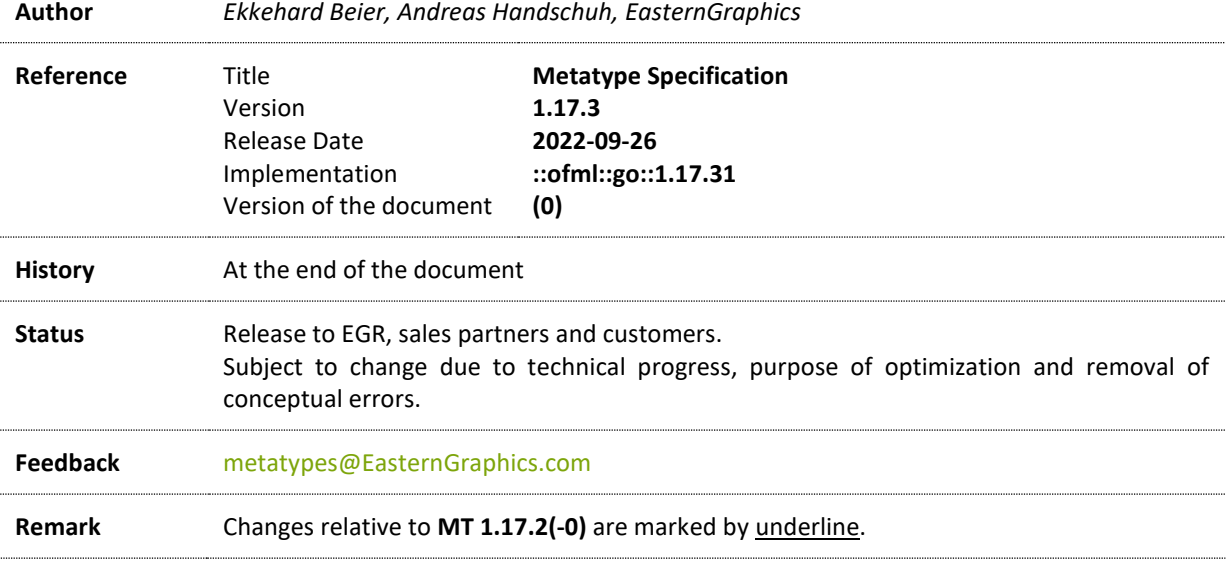

# **1 General**

The concept of the OFML metatypes enhances the traditional way of modeling graphic data by the following opportunities:

- Configuration on inter-product level, i.e., for a given object not only the intra-product properties can be changed (here, the basic article number remains unchanged) but even those changing the basic article number, such as the selection of another program or collection
- Concatenation and attachment rules, e.g. attachment parts can be described by properties described in tables in an article-dependent way

# **2 Tables**

In this chapter we describe the tables needed for the metatypes. The physical types of the entries are described in the script *mt.inp\_descr* or in the EBase specification. All tables must be present. Unused tables should be empty.

« EasternGraphics visualize your business

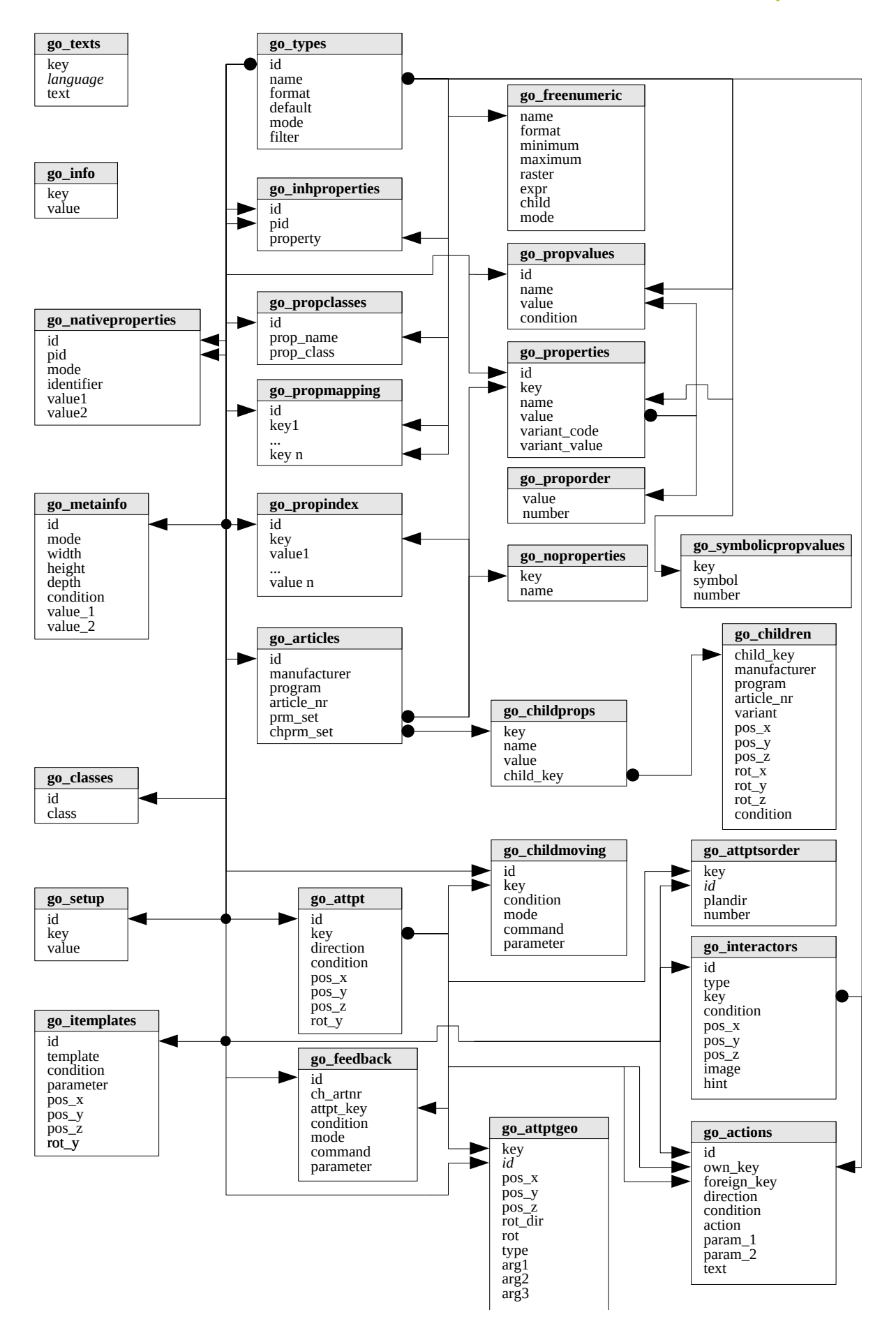

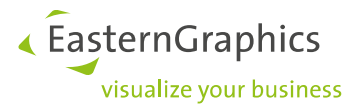

## <span id="page-2-0"></span>**go\_info**

The optional table *go\_info* is used to define properties that are relevant to the whole MT series.

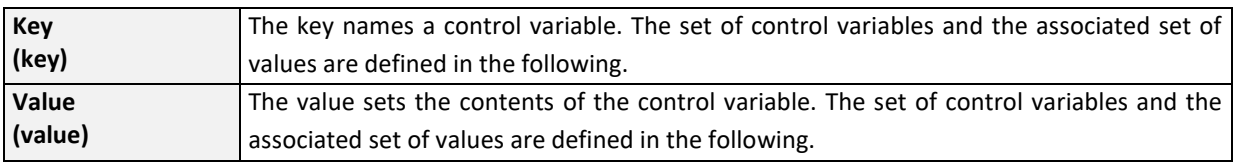

The following control variables and associated sets of values are defined. The control variables are marked in the following way:

- $\bullet$  [0, 1] can occur but not more than once
- $\bullet$  [1, 1] must occur exactly once
- $\bullet$  [0,  $\ast$ ] can occur arbitrarily often
- $\bullet$  [1,  $*$ ] can occur arbitrarily often, at least once however

## **Key** *configuration* **[0, 1]**

The key configuration controls the global configuration behavior of the Metatypes of this series. The values are as follows:

- *consistent* The Metatypes implementation tries to recover to a consistent state with regard to the article polymorphism by adaption of other properties. This behavior is applied also if this key is not specified.
- *inconsistent* The Metatypes implementation does not modify other properties to get a consistent state and therefore does tolerate inconsistent states.
- *serial* The Metatypes implementation fixes properties once set and creates the degrees of freedom for the remaining ones dynamically.

## **Key** *pindex* **[0, 1]**

The key *pindex* must be set if the property-indexed polymorphism tables *[go\\_propindex](#page-9-0)* and *[go\\_propmapping](#page-9-1)* exist.

The value is the number of property columns in these tables and must be a positive integer number > 1.

## **Key** *skip\_FAN* **[0, 1]**

The key *skip\_FAN* should be set to suppress the verification (and message output) of the Final Article Number after the creation of an accordingly created article.

The value as such is ignored but must exist.

## **Key** *skipVC2MT* **[0, 1]**

The key *skipVC2MT* should be set to suppress the mapping from metatype properties to the variant code. This can improve the performance with large data tables.

The value as such is ignored but must exist.

## **Key** *updateGMode* **[0, 1]**

The key *updateGMode* should be set if the value of the flag *GMode* (kind of product data) should be updated when the base article number is changed. This is necessary if two series in the same metatype use different kinds of product data (e.g. OCD and EPL).

The value as such is ignored but must exist.

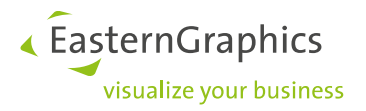

## **Key** *utf8* **[0, 1]**

The key *uft8* must be set if the table *[go\\_texts](#page-26-0)* is encoded in UTF-8 character set. Optionally, the byte order mark can be specified at the beginning of the file. The normal form should be NFC (Normalization Form Canonical Composition).

The value as such is ignored but must exist.

## <span id="page-3-0"></span>**go\_types**

The table *go\_types* defines the metatypes or metatype instances of a manufacturer. Such a metatype represents a set of article numbers defined in the table *go articles*. In the following, the terms metatype and instance of a metatype are used synonymously.

#### Example:

By referencing the general metatype 'desk' (*GO\_TABLE*, see below) a manufacturer Man1 defines a type that represents width-variable tables with constant depth (800) and height. Man1 defines a second type that represents width-variable tables with constant depth (1200) and height.

A second manufacturer, lets say Man2, uses the same metatype to describe the tables. But in this case the tables are variable in width, height and depth.

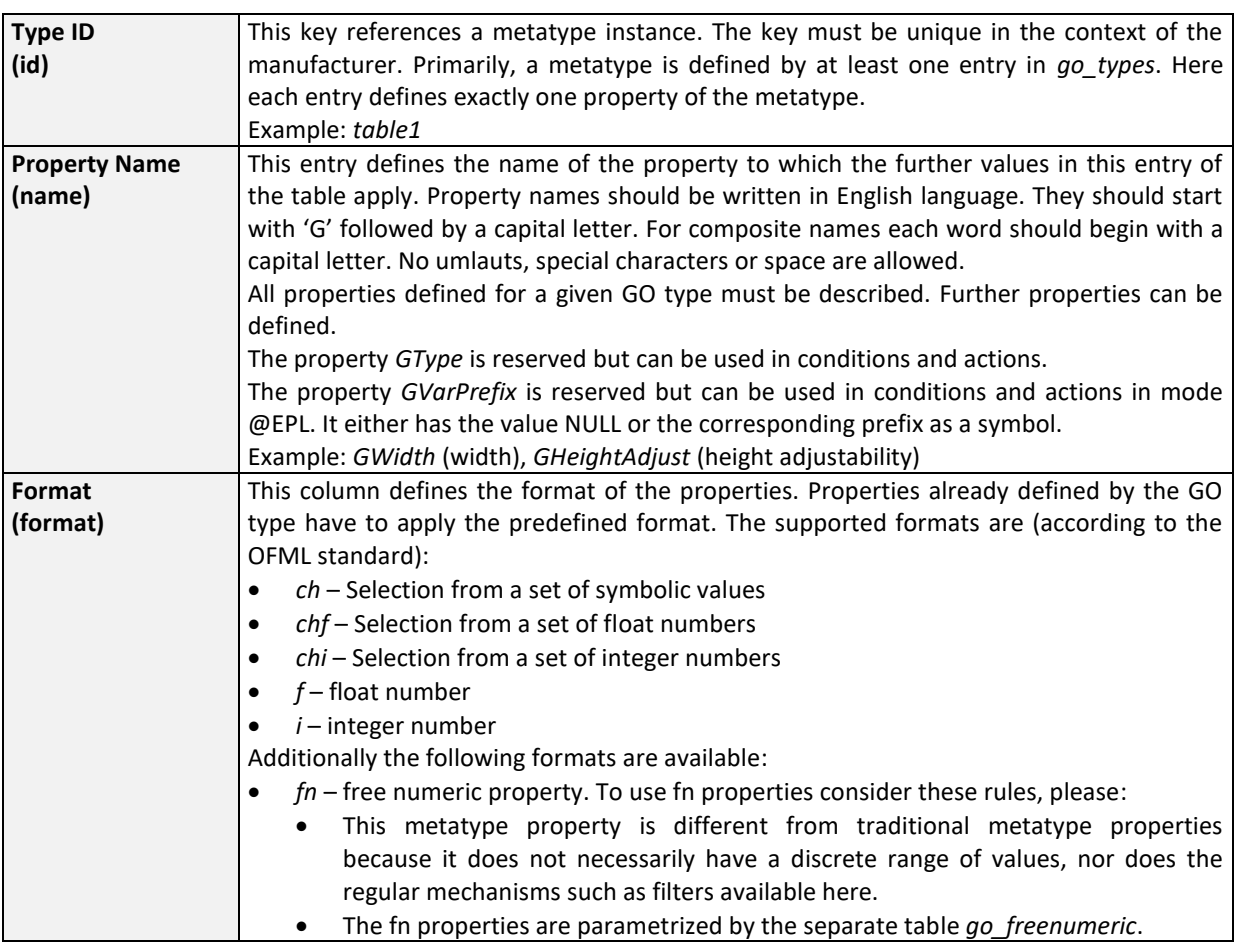

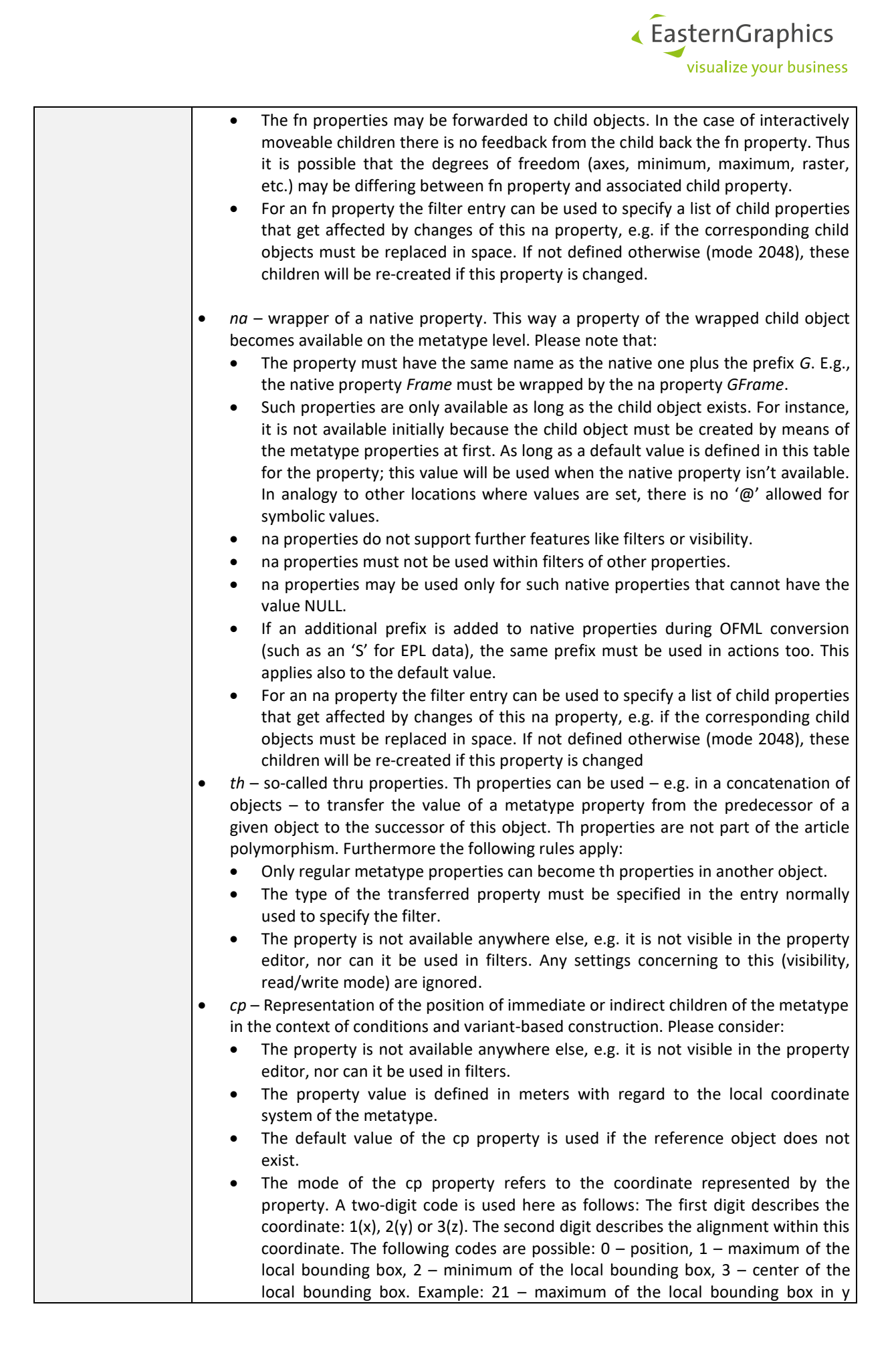

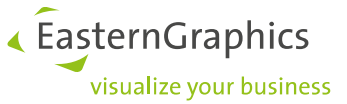

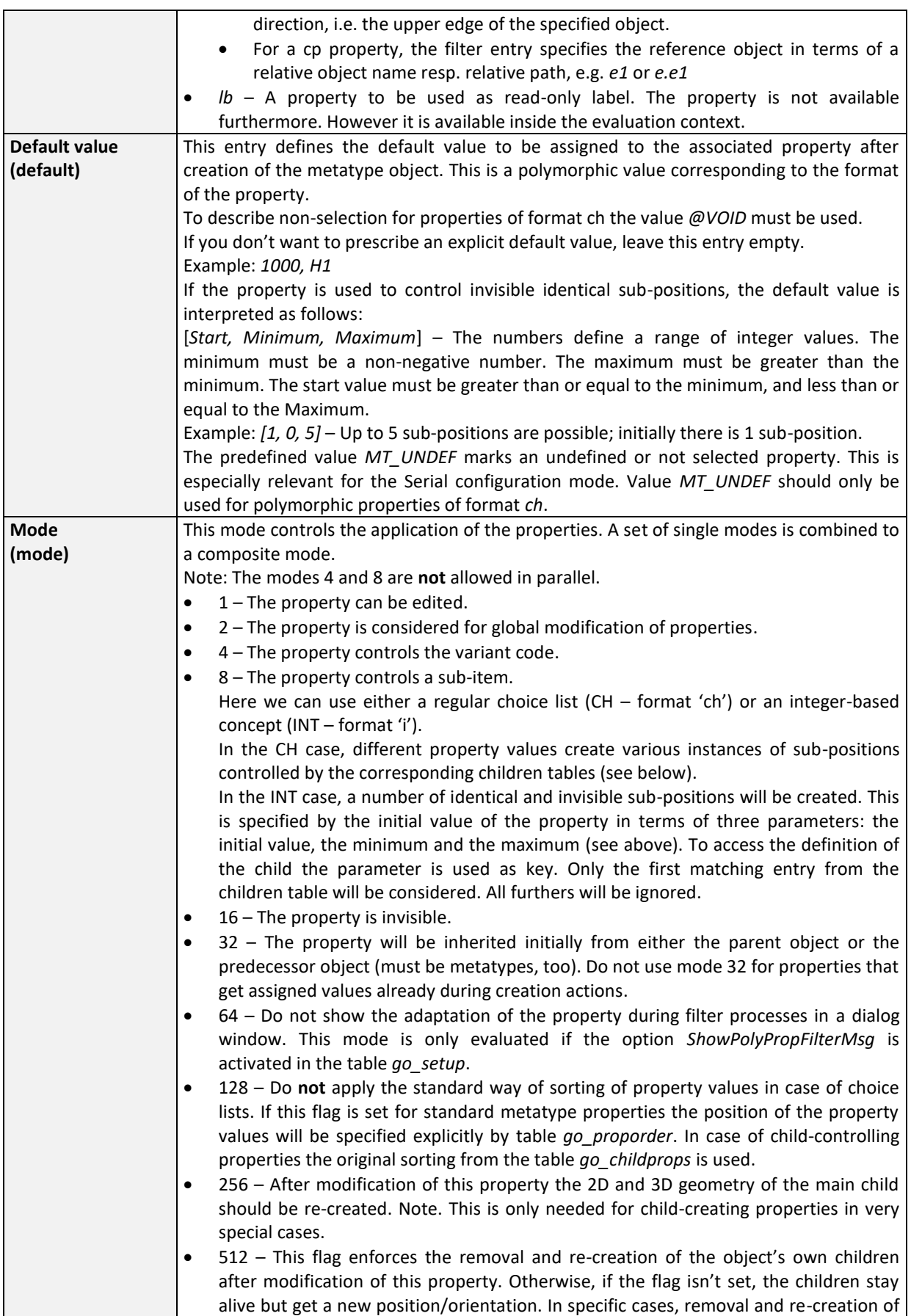

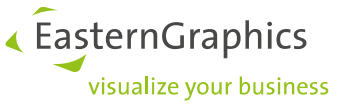

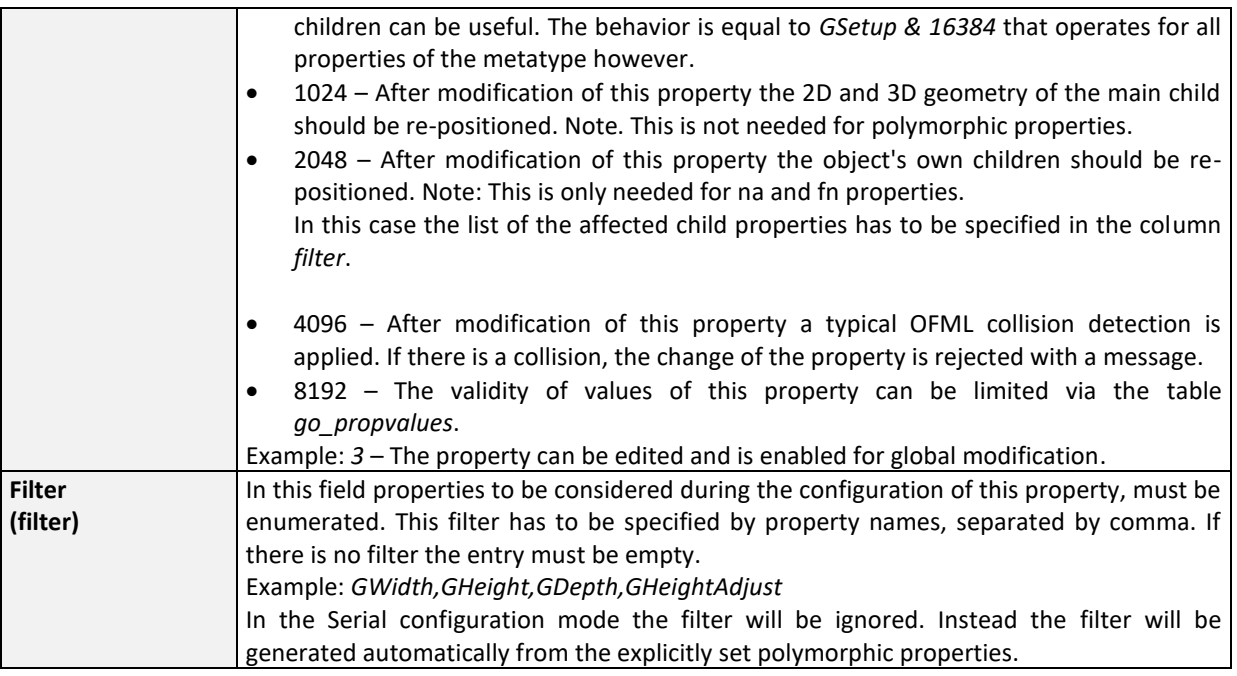

The following properties are pre-defined:

- *GType [-]* This required property defines the metatype class to be used.
- *GMode [-]*  This optional property refers to the kind of product data. The following kinds are supported:
	- *EPDF (default) –* The commercial data are provided in EPDF format.
	- *XOCD –* The commercial data are provided in XOCD format.
	- *OCD –* The commercial data are provided in OCD format.
	- *EPL –* The commercial data are provided in EPL format.
- *GSetup [-]* This optional property is provided to control specific features of the metatype. The final value is composed by adding the following single values. This property is now replaced by the table *[go\\_setup](#page-24-0)*.
	- 1 This flag specifies if the metatype is depicted in the order list as a separate node. If the flag is set no separate representation will be created for the metatype.
	- 2 The flag controls of all further children (i.e. all children except the main child) should be sub-items of the main child. If the flag is **not** set, the children will be displayed on the same level as the main child in the order list. Otherwise they will be sub-items of the main child. However, this global adjustment can be overwritten locally by GSetup & 8192 for specific children.
	- 4 If this flag is set, 2D symbols will be created automatically. This should be used only if 2D symbols are not provided by the data explicitly.
	- 8 If this flag is set, the standard attachment points should be applied. This can be used if there are no attachment points defined on the metatype level.
	- 16 Usually the article number of the main child is displayed by an automatically created read-only property. By using this flag, the article number property can be hidden.
	- 32 To suppress the display of properties changed by the filter, this flag should be set.
	- 64 This flag controls the collision detection of children during initial placement and interactive movement. If the flag is not set there is only a check if there is already an object exactly at the insert position, during initial placement. Furthermore no collision detection is triggered during interactive placement. Otherwise, if the flag is set the typical OFML collision detection is applied in both cases.
	- 128 Metatype objects inherit native properties from a so-called insertion object. In case that the metatype object will be a child of another metatype object, it can be controlled via this flag if the parent object or the selected object on the same topological level, should be the insertion object. If the flag is set and does such a selected object exist on the same level then this object is used to inherit the properties. Otherwise the properties are inherited from the parent object.
	- 256 This flag enables the automatic deletion of interactively created child objects for which due to configuration of the parent object – valid attachment points do not exist anymore. If the flag is set, a question dialog pops up in the specified case. If the dialog is answered with 'Yes' the child will be

deleted. If the flag is not set the situation is not considered at all. Note that the *GSetup* value of the specific child is relevant here.

- 512 If objects that have a pair of compatible attachment points, but there is no action defined for this pair, are planned side-by-side, there will be shown a message that this isn't a rule-based concatenation. Set this flag for the object to be concatenated, to suppress this message.
- 1024 Normally because of performance issues, only an incomplete creation of the main child is applied during the temporary creation. By setting this flag the complete creation can be enforced. This could be needed of an accurate bounding box or specific properties such as *GVarPrefix* must be accessed during the temporary creation.
- 2048 If this flag is set, the object does not inherit native properties. Otherwise and if it's an ancestor is also a metatype, native properties are inherited.
- 4096 Set this flag to turn off the collision detection that is normally applied on the level of siblings during the initial placement based on attachment points. This could be necessary if the initial collision will be removed by the object itself due to one or more actions. However, by setting this flag it is possible to place objects inside others and therefore create invalid designs.
- 8192 This flag enforces for a metatype M1 which is a child of M2 that M1 will be handled as a major position in the order item structure of M2 – even if M2 handles its children as sub-positions (by GSetup & 2).
- 16384 This flag enforces the removal and re-creation of the object's own children after modification of the related property. Otherwise, if the flag isn't set, the children stay alive but get a new position/orientation. In specific cases, removal and re-creation of children can be useful. For GO version 1.3.9 and earlier, this was the standard behavior.
- 32768 In former application versions the native properties (na properties) was displayed in the property editor in the context of the metatype. This kind of behavior can be enforced by setting this flag. Otherwise the na property will be displayed in the context of the (real) native properties inside the property editor. Internally this is implemented by the assignment of the property class – either the property class of the metatype or the original (native) property class.
- *GXSetup [-]* This optional property is provided to control specific features of the metatype. The final value is composed by adding the following single values. This property is now replaced by the table *[go\\_setup](#page-24-0)*.
	- 1 This flag controls if during the translation of a metatype object that is child of another metatype  $M - a$  collision detection against the other children of M should take place (1) or not (0).
	- 2 This flag controls if during the rotation of a metatype object that is child of another metatype M – a collision detection against the other children of M should take place (1) or not (0).
	- 4 If you want to exclude the main child from collision detection during the GXSetup modes 1 and 2 set this flag. Otherwise collisions with the main child are considered.
	- 8 The Interactive Feedback Mode (available with version 1.11) will be enabled (1) or disabled/is not supported (0).
- *GAlign* [-] This optional property controls the geometric alignment of the main child, and must be specified by 3 letters. The letters will be mapped to the axes X, Y and Z (in this sequence). The following letters are supported (each of them refers to the related axis):
	- *N*  There is no alignment at all for this axis. (<n>o alignment)
	- *I* For the related axis, the minimal dimension of the bounding volume of the main child along this axis will be mapped to the origin of the metatype. (m<i>nimum)
	- *C* For the related axis, the center of the bounding volume of the main child along this axis will be mapped to the origin of the metatype. (<c>enter)
	- *A* For the related axis, the maximal dimension of the bounding volume of the main child along this axis will be mapped to the origin of the metatype. (m<a>ximum)

The default value is III – thus the object is oriented at the left, lower and back coordinate of the local orthogonal bounding volume of the main child. Example:

- *NNN* no explicit orientation
- *CIC* symmetrical orientation with regard to x and z axis, e.g. for chairs

Alternatively you can set the value *ATTPT* for *GAlign*. Then the offset for the main child will be taken from the attachment point *GO\_CHILD* if defined in table *[go\\_attpt](#page-16-0)*. Note. This way an Y rotation can be specified

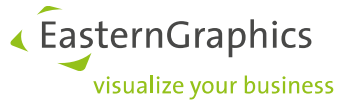

too. If one of the above-mentioned alignments is used and a valid \_GO\_CHILD attach point does exist as well, then the attach point will be used as offset with regard to the position detected by the alignment.

- *GWidth, GHeight, GDepth* These properties are used internally (if defined) to display a dummy object for instance, if there couldn't be created a real article from the current set of parameters. If width (height, depth) are needed as properties for any metatype then use the related variable *GWidth* (*GHeight*, *GDepth*) to represent it. Also apply a numeric value to it.
- *GMetaLabel*  This optional property defines a symbolic text resource to be displayed in the order list if the metatype represents a separate node (GSetup & 0). The value itself is given by the default value; the value must be a name without ' $@'$  and name space, defined in the specific resource file(s).
- *XHeight*  This value which is available in conditional contexts provides the current height position of the object relative to its coordinate system - which is either the global one or the one of the predecessor.
- *XChildID*  For objects that are regular children of a metatype this variable refers to the id of the metatype. Otherwise the value of the variable is NULL.
- <span id="page-8-2"></span>• *XIsInsObj* – With this variable INS and REM actions defined in the table *[go\\_actions](#page-14-0)* can check if the object which is handled in the action has just been inserted (XIsInsObj == 1) or not.

## <span id="page-8-0"></span>**go\_articles**

The table *go\_articles* maps metatypes defined in table *[go\\_types](#page-3-0)* to specific article numbers. Then, at run-time, it is possible to change the article number without deletion and re-creation of the object.

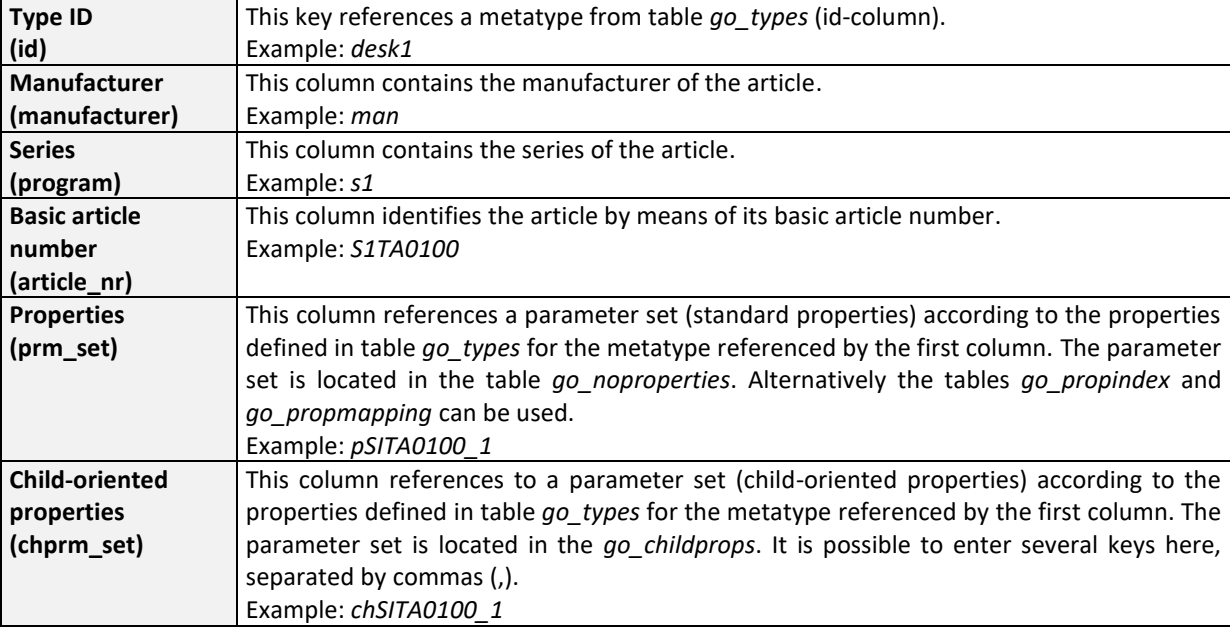

The id *\_native\_* (in field *id*) is reserved and should be used if specific native articles should be excluded from the automatic Metatype detection, even if for other articles with the same basic article number, Metatype entries do exist.

## <span id="page-8-1"></span>**go\_properties**

The table *go\_properties* defines for each entry in table *[go\\_articles](#page-8-0)* a complete set of parameters. Here identical entries in *[go\\_articles](#page-8-0)* are supported as long as they refer to different sets of parameters in *go\_properties*. This happens if various variants use the same basic article number. For each parameter one line is defined. Consequently a set of parameters is typically made of multiple lines.

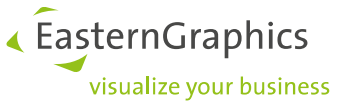

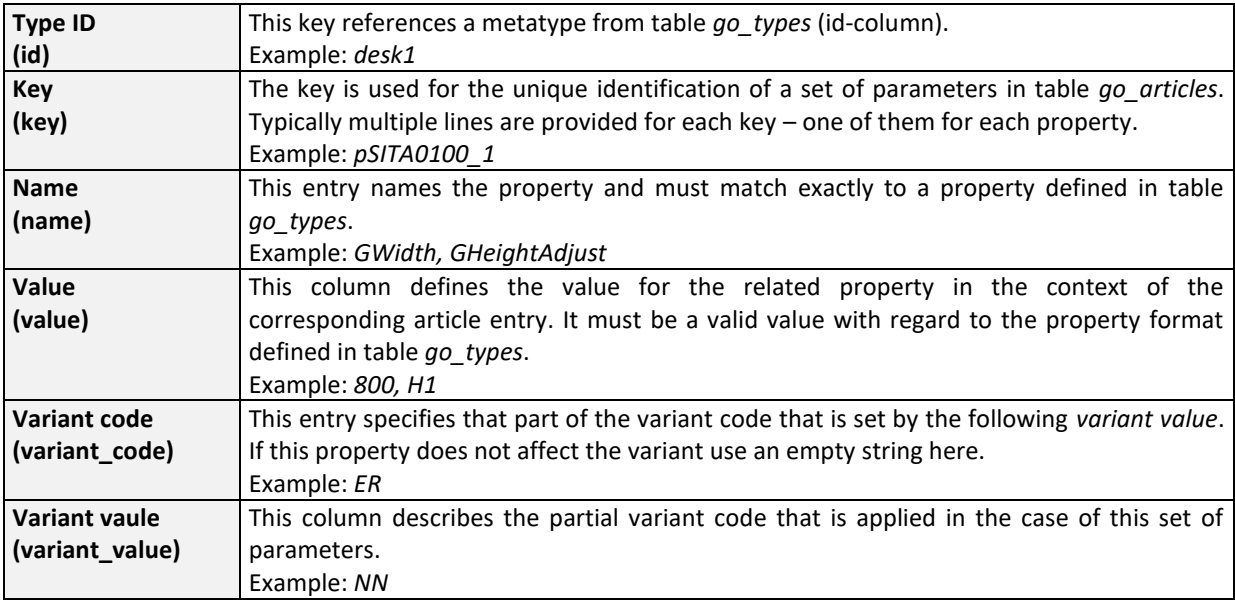

## <span id="page-9-0"></span>**go\_propindex**

The table *go\_propindex* is an optional column-oriented representation of a subset of table *[go\\_properties](#page-8-1)*. The number of columns in this table is specific for a given series and must correspond to the table *[go\\_propmapping](#page-9-1)*.

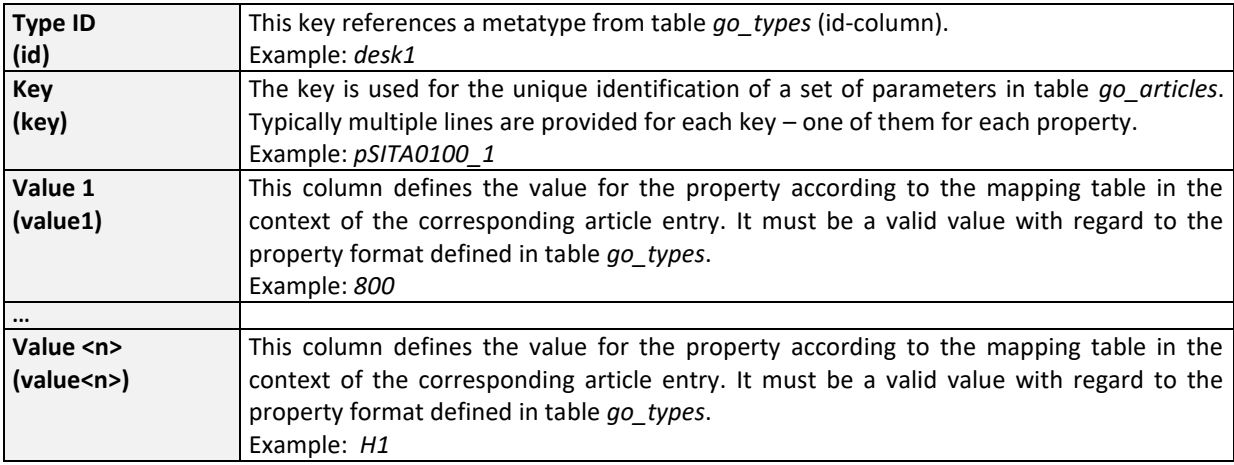

## <span id="page-9-1"></span>**go\_propmapping**

The table *go\_propmapping* specifies for the polymorphic properties in table *[go\\_propindex](#page-9-0)* the sequence in which these properties are assigned to the columns of table *[go\\_propindex](#page-9-0)*. The number of columns in this table is specific for a given series and must correspond to the table *[go\\_propindex](#page-9-0)*.

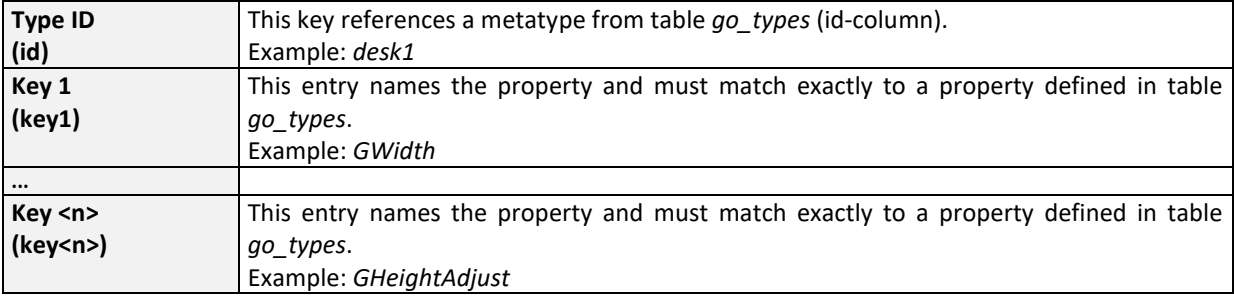

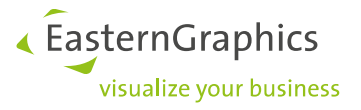

## <span id="page-10-0"></span>**go\_childprops**

The table *go\_childprops* implements the mapping of properties to the child-creation table *[go\\_children](#page-10-1)*.

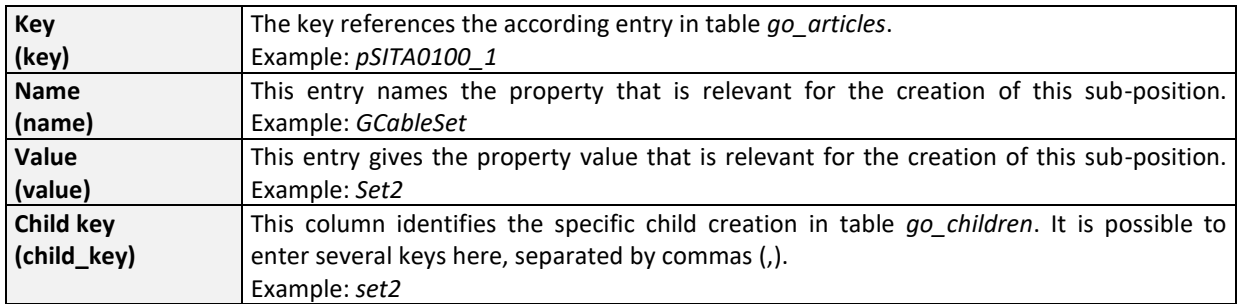

## <span id="page-10-1"></span>**go\_children**

The table *go\_children* fines the required entries to create a sub-position (child). It is also used for the interactive placement of a child at an attachment point, according to *[go\\_attpt](#page-16-0)*. In the later mode the key is used to specify the attachment point. The geometrical values however are ignored and therefore can remain empty. Furthermore only the basic article number is considered here. Manufacturer and variant code are ignored.

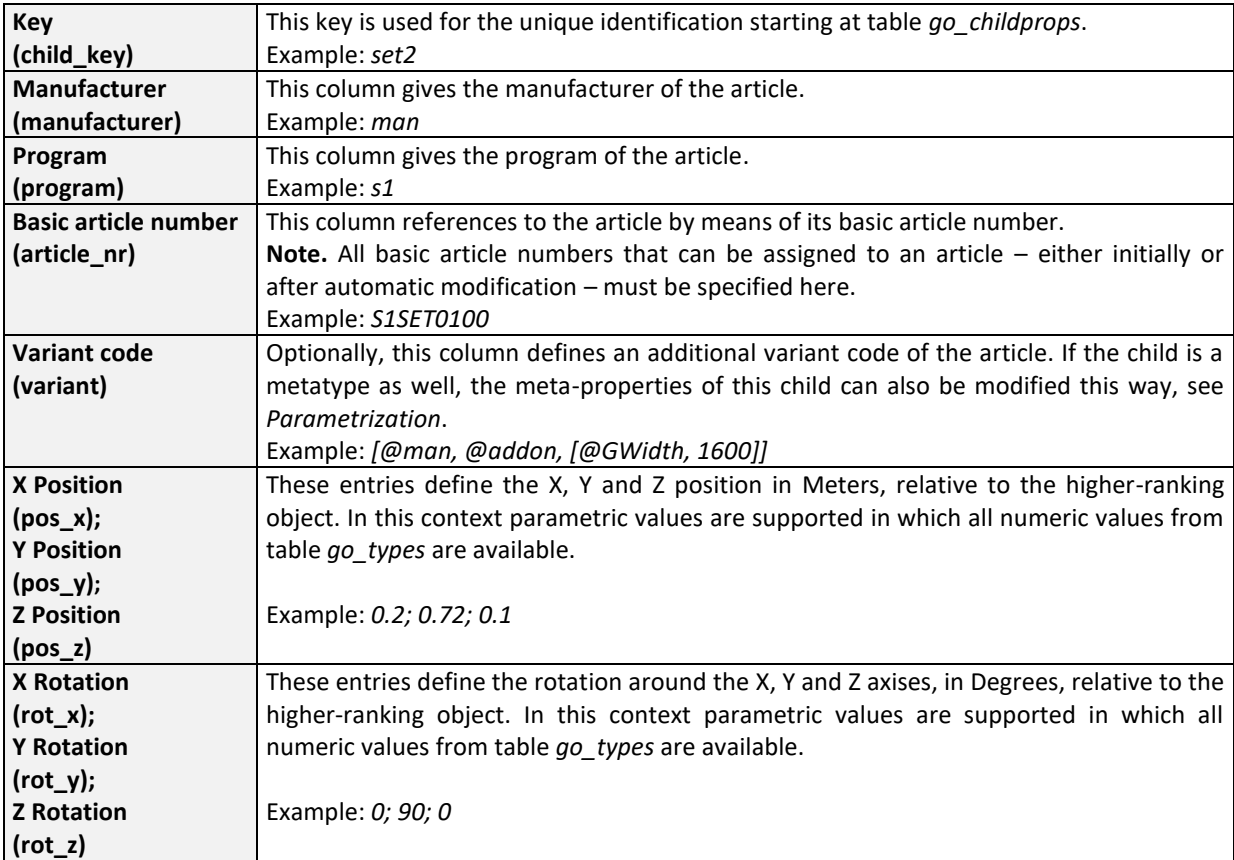

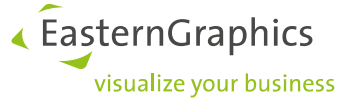

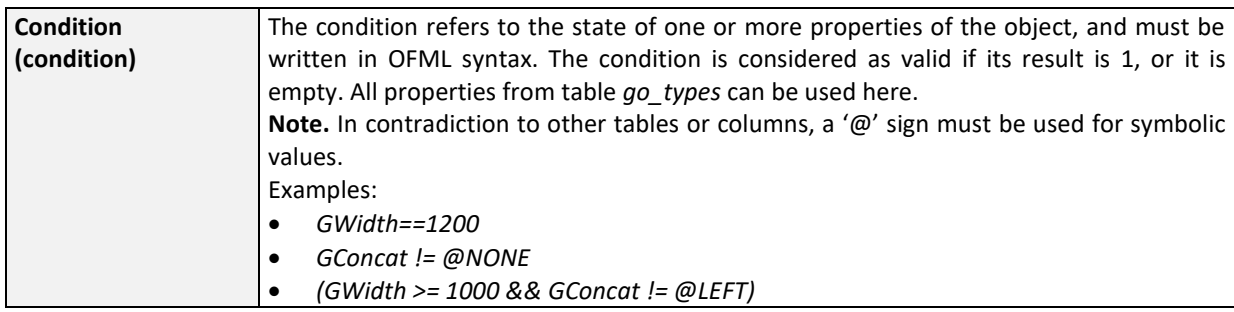

## <span id="page-11-0"></span>**go\_proporder**

The table *go\_proporder* defines an optional position number to be used inside symbolic property lists for standard metatype properties. To use this, the explicit sorting must be enabled for the corresponding property by mode 128 in table *[go\\_types](#page-3-0)*. The sorting is done by means of symbolic property values and that way is language-independent. The position numbers can multiply be assigned, for example, in each list the first value can get the position number 1. Even if one and the same symbolic values are used in various lists, one can ensure that the multiply be used value gets its correct location in each of the lists. To achieve this, a suitable schema of positions numbers is needed.

Position numbers must be positive numbers less than 1000. One and the same value must not exist twice in one list of values.

Values inside a list of values, for which there is no position number assigned, are placed behind values that have a position number, in undefined sequence.

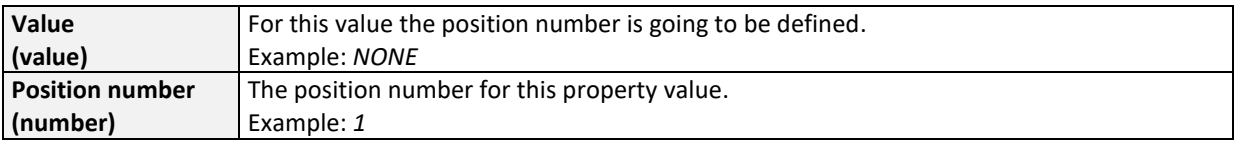

## <span id="page-11-1"></span>**go\_propvalues**

Via the table *go\_propvalues* the validity of child controlling and na properties can be limited. This feature has to be enabled by using the mode 8192 of the corresponding property in table *[go\\_types](#page-3-0)*. Property values that are not listed in this table are always valid. The assignment of values of na properties via the relations in the commercial data is not influenced by this table.

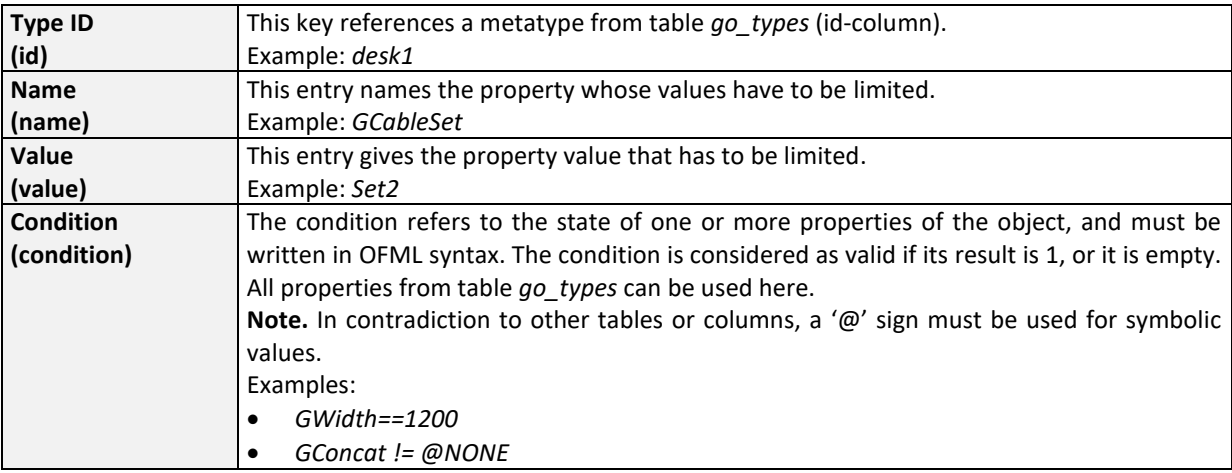

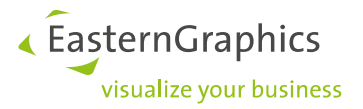

## <span id="page-12-0"></span>**go\_noproperties**

The table *go\_noproperties* defines for each entry in *[go\\_articles](#page-8-0)* parameters that should not be taken over from the native article. This applies to native properties that already exist as metatype properties. The table will be evaluated for the display in the property editor and the inheritance from parent or ancestor during insertion.

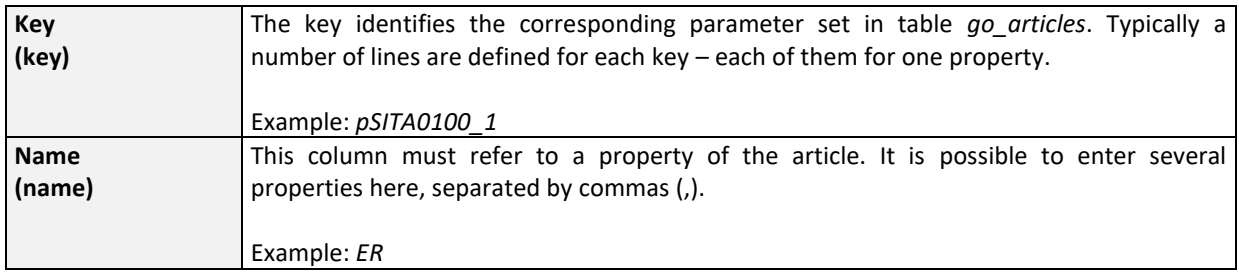

## **go\_inhproperties**

The table *go\_inhproperties* defines – for the initial property inheritance - which meta-properties should be inherited from the ancestor (parent or sibling). If there are no entries for the metatype of the ancestor, all properties will be inherited.

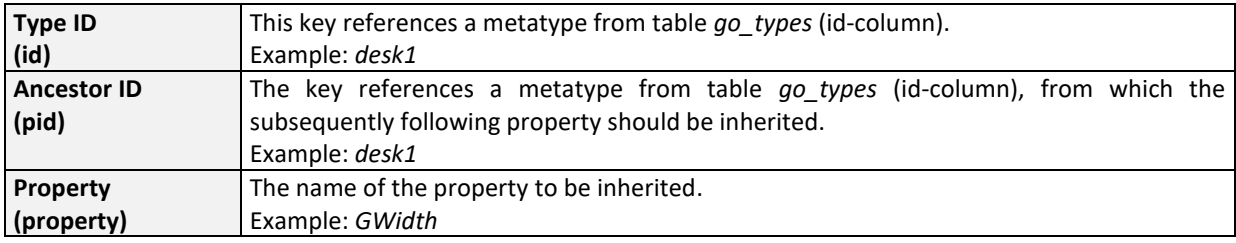

## **go\_nativeproperties**

The table *go\_nativeproperties* should be used to control the inheritance of native properties during the creation of the metatype in a flexible manner.

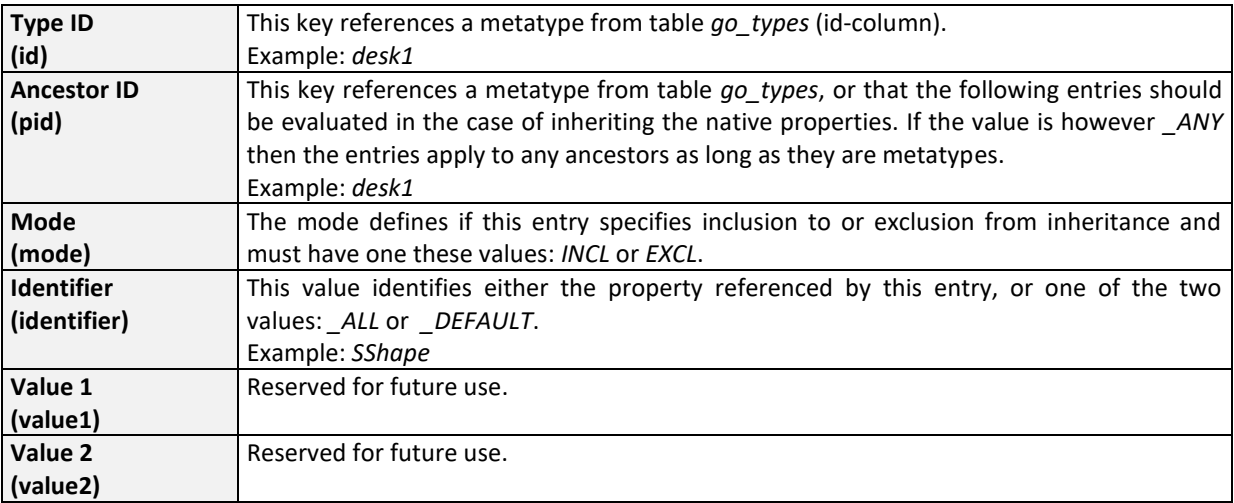

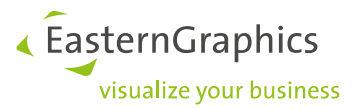

The table will be interpreted as follows:

1. If for a given Type ID at least one entry with a matching Ancestor ID does exist, then all further entries with a different Ancestor ID or *\_ANY* will be ignored. Otherwise, only entries with the Ancestor ID *\_ANY* will be considered.

All following statements refer to the resulting sub set of entries for a given Type ID

- 2. If one entry with Mode equal to *INCL* and Identifier equal to *\_ALL* does exist, all native properties will be inherited (from the specified ancestor).
- 3. If 2. does not hold: If one entry with Mode equal to *EXCL* and Identifier equal to *\_ALL* does exist, **no** native properties will be inherited (from the specified ancestor).
- 4. If 3. does not hold: If one entry with Mode equal to *INCL* and Identifier equal to *DEFAULT* does exist, **all** native properties will be inherited (from the specified ancestor) that do not provide an entry with Mode equal to *EXCL* and matching Identifier (i.e. property name)rt.
- 5. If 4. does not hold: If one entry with Mode equal to *EXCL* and Identifier equal to *\_DEFAULT* does exist, **all** native properties will be **excluded** from inheritance (in case of the specified ancestor) that do not provide an entry with Mode equal to *INCL* and matching Identifier (i.e. property name).
- 6. If 5. does not hold or there are no entries for the given TypeID or this table does not exist at all, then the behavior is as defined in 2.

Note. Native properties in the sense of the metatypes (na properties) are excluded from the inheritance on native level in any case.

#### <span id="page-13-0"></span>**go\_resetnativeprops**

Via the table *go\_resetnativeprops* can be specified if certain native properties are reset to their default value from the commercial data when the base article code is changed. Properties that are not listed in this table keep their value.

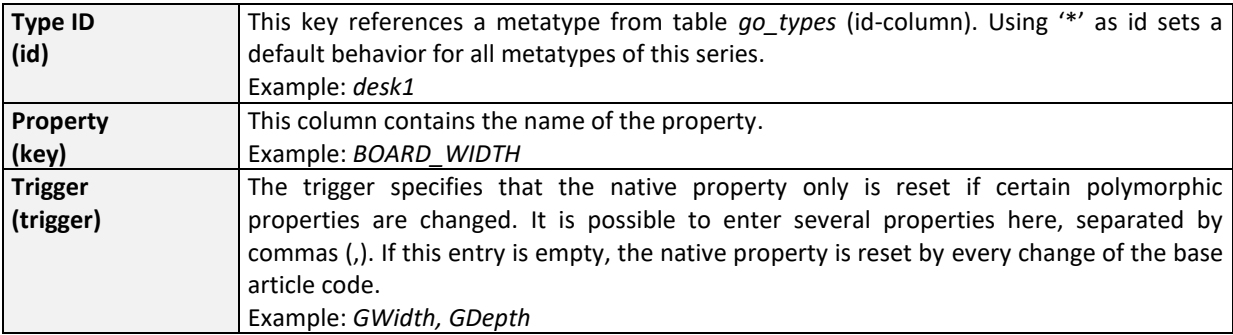

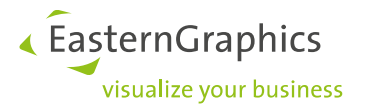

## <span id="page-14-0"></span>**go\_actions**

The table *go\_actions* can be used to define specific actions to be called after the insertion or removal of an article, or after the configuration of an article. The basic operations are:

- Creation (*CREATE*) after the creation and initialization of an object
- Initialization (*INI*) explicit check of rules in case of stand-alone objects
- Insertion (*INS*) creation, insertion, movement of an object
- Removal (*REM*) removing, cut, movement of an object
- Configuration (*CON*) configuration of an object
- Pair of attachment points (AP) definition of a pair of attachment points
- Proxy attachment point (*PROXY*) Definition of a proxy attachment point
- Child addition (*CH\_ADD*) Adding of a child that is also a metatype. Related actions will be called after the complete creation of the child (this includes the invocation of potential *CREATE* actions).
- Child removal (*CH\_DEL*) Deletion of a child that is also a metatype
- Selection of an interactor (*INTERACTOR*) Called when the interactor is clicked on

**Note:** Use mode *AP* to define a pair of attachment points if there are no explicit actions defined for *REM* and *INS*.

Generally, actions are defined for two attachment points together with modes like *REM* or *INS*. Possible actions can be:

- *SET\_PROP* Action to set a property of the article
- *ADD\_CHILD* Action to create a sub-position of the article<sup>1</sup>
- *DEL CHILD* Action to remove a sub-position of the article
- *CH\_PROP* Action to set a property of a sub-position. This is supported for all kinds of sub-positions like main sub-position, property-based sub-position and interactive sub-position – as long as the sub-position is an instance of *GoMetaType*.
- *CON\_PROP* Action to configure the state of a property of the object
- *CON\_CH\_PROP* Action to configure the state of a property of a sub-position
- *CON\_AP*  Action to adapt an attachment point i.e. the positions of the sibling objects at this point. Only translational adaptations are supported at the moment. At one attachment point only one object can be adapted. However, the adaptation of an object can trigger the adaptation of a further object and so on.

The following table shows which actions are available for a given mode:

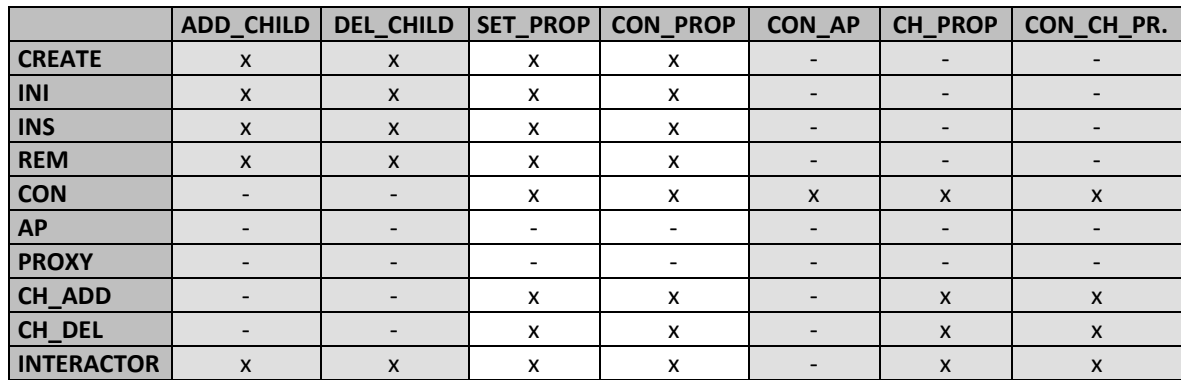

For each action a message can be displayed to inform the user about the actions and adaptations.

<sup>&</sup>lt;sup>1</sup> There is no collision detection.

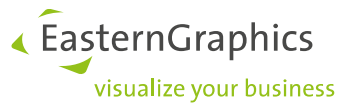

During an insertion/removal process multiple actions can be triggered for an article with valid combination of own and foreign key.

For the actions all objects on the same topological level as the object that triggers the action, are considered. For a planning object, i.e. at the topmost level, all other planning objects will be involved. For a sub-position of a planning object all further sub-positions of this planning object will be considered.

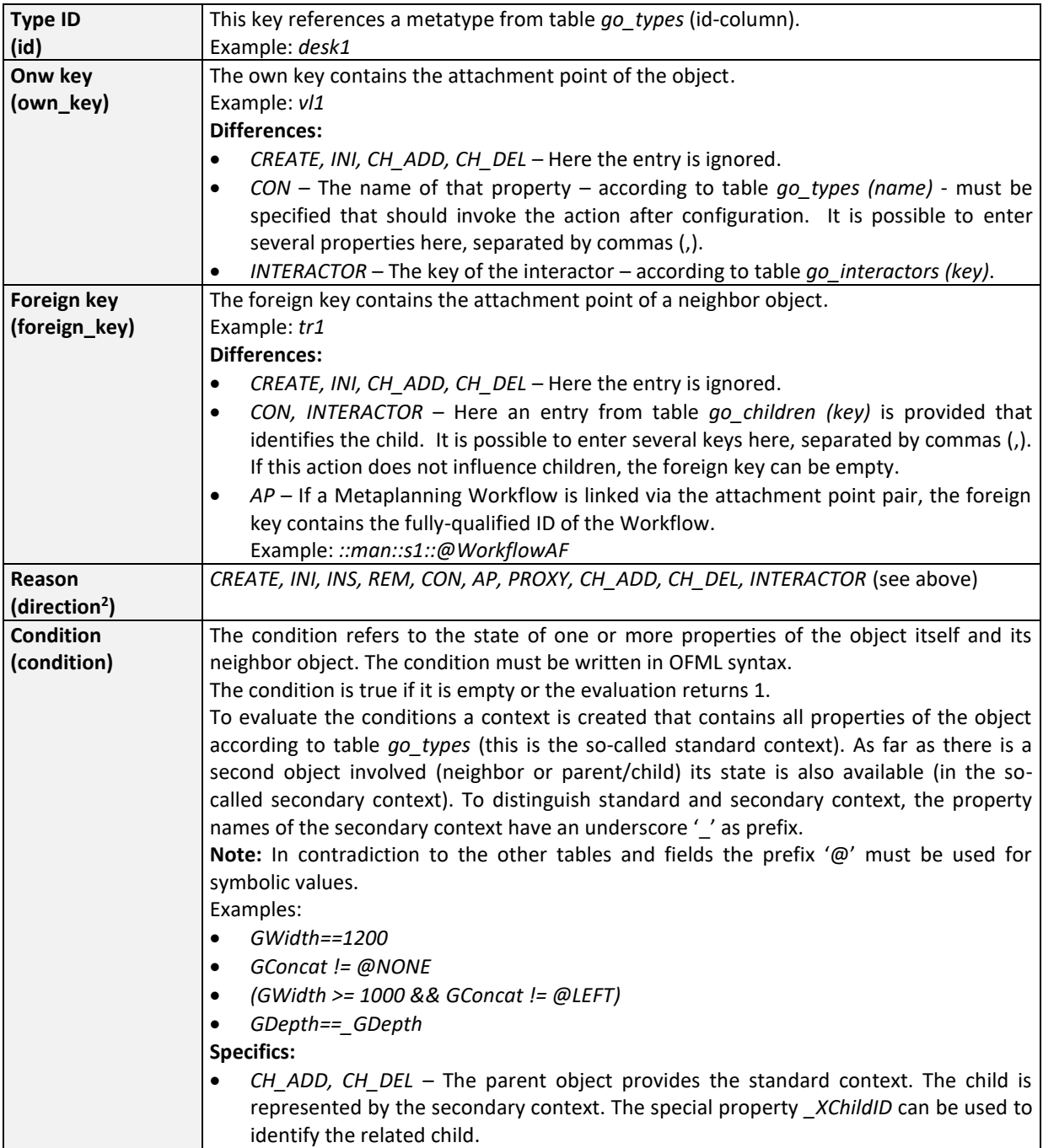

<sup>&</sup>lt;sup>2</sup> The name *direction* is used because of historical reasons. Initially it specified a directional value: moving an object away or back, resp. INS or REM).

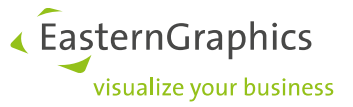

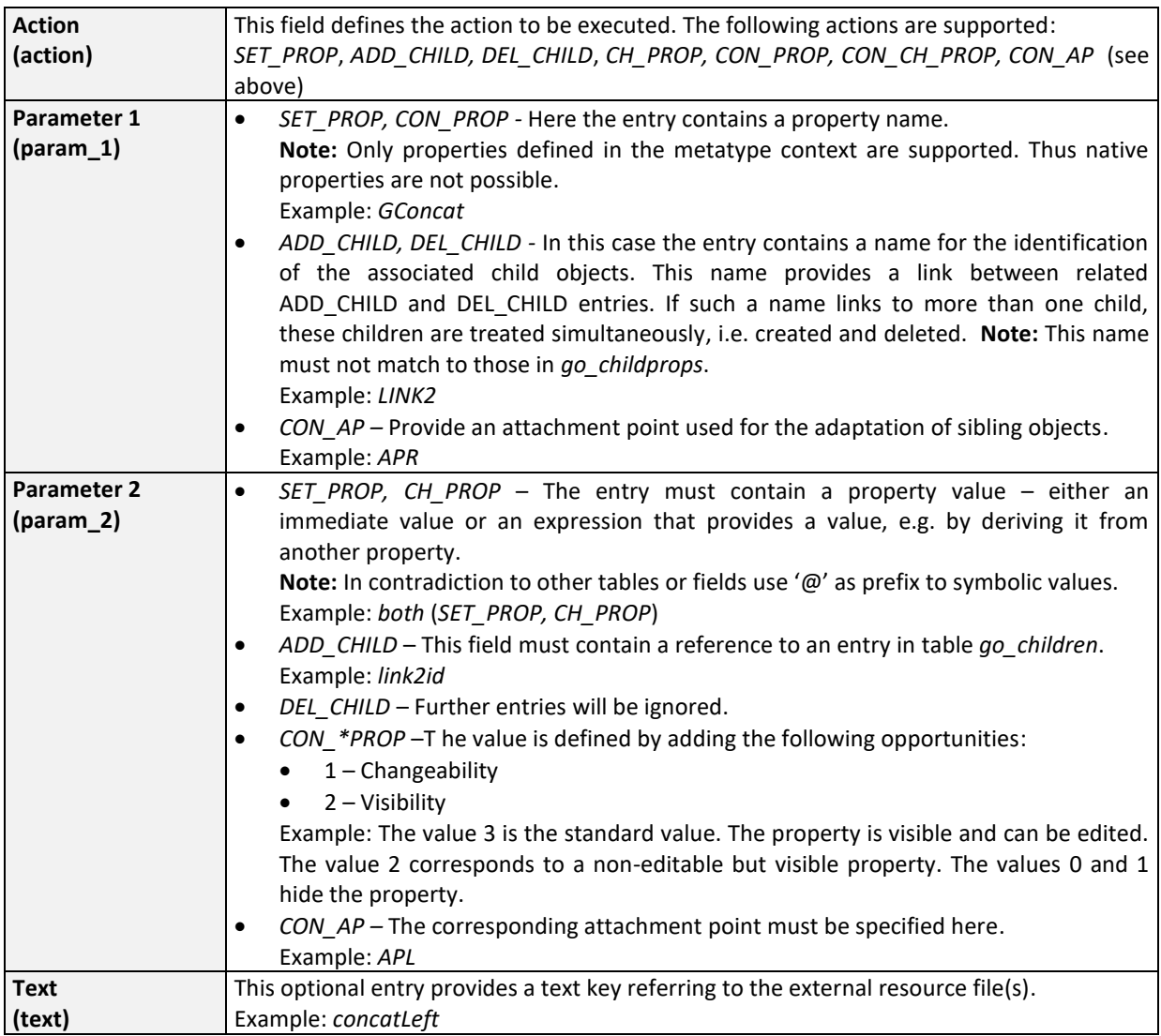

## <span id="page-16-0"></span>**go\_attpt**

The table *go\_attpt* defines attachment points for the implementation of the actions mentioned above. **Note**. If there are no attachment points for a given type id, automatically, the attachment points of the wrapped object are used.

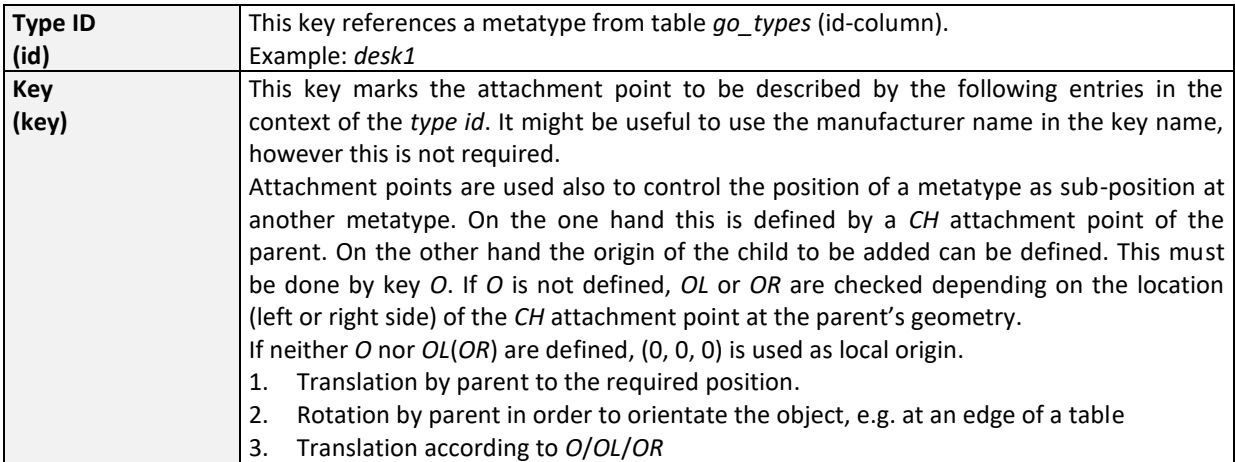

EasternGraphics ,<br>visualize your business

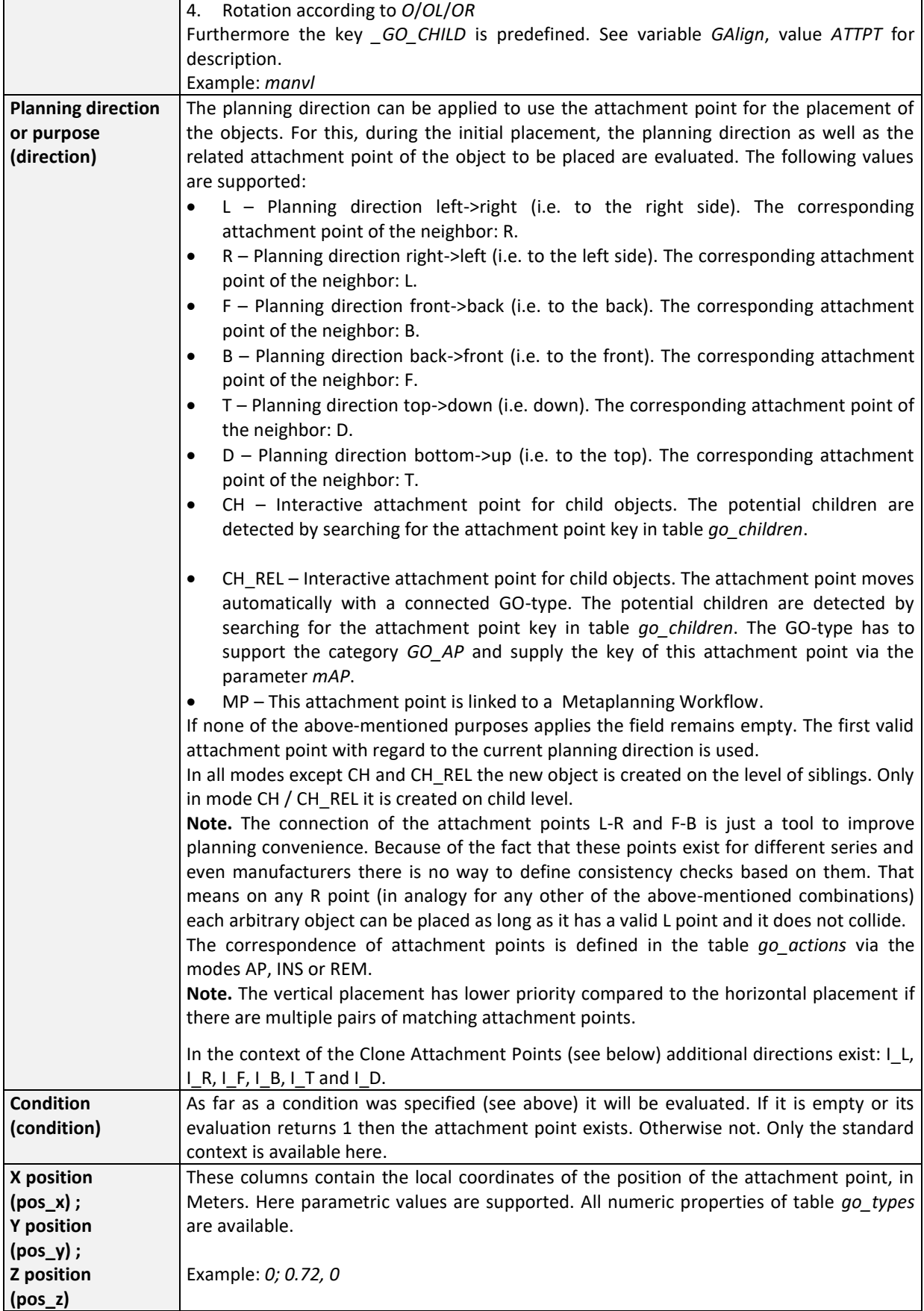

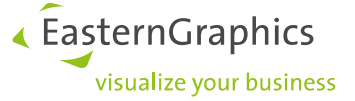

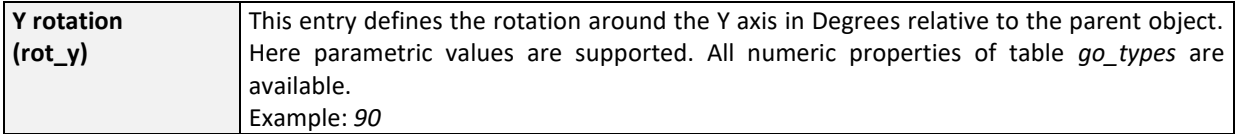

A very special application of the attachment points can be used to clone objects. Such so-called Copy Attachment Points are defined by the Direction value which must be built in the following way:

## **C\_<Dir><DirMode><HierMode><CloneMode>**

with the following meaning:

- *C\_* constant prefix
- *<Dir>* defines the direction and should be one of these values: L, R, F, B, T, D
- *<DirMode>* defines a special direction mode and must be one of the following values:
	- o N Normal. The attachment point pairs are: L-R, F-B and T-D.
	- o I Inverse. The attachment point pairs are: L-I\_L, R-I\_R, F-I\_F, B-I\_B, T-I\_T and D-I\_D.
- *<HierMode>* defines the hierarchy for the object to be created and can be S (Sibling) or C (Child).
- *<CloneMode>* describes the specific cloning mode and should be one of the following:
	- o B Cloning by Basic Article Number
	- o F Cloning Cloning by Final Article Number
	- $\circ$  R Recursive cloning incl. (grand) children

Example: *C\_RNSR* – The object will be cloned recursively to the right side. The clone will be created at the same hierarchical level as the original; so both objects are siblings.

All copy attachment points should use the geometry ::ofml::go::GoIGeometryCubes.

## **go\_attptgeo**

The table *go\_attptgeo* is used to modify the predefined geometrical representation of attachment points.

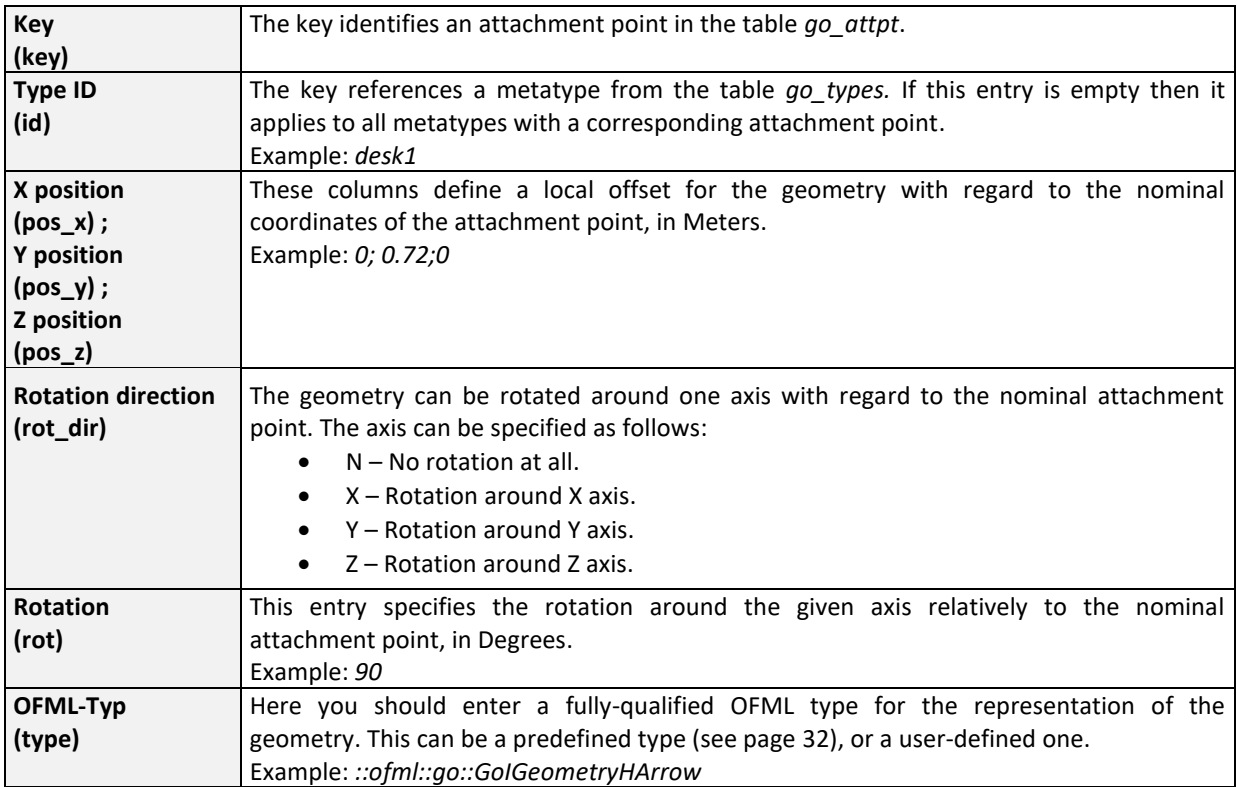

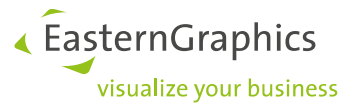

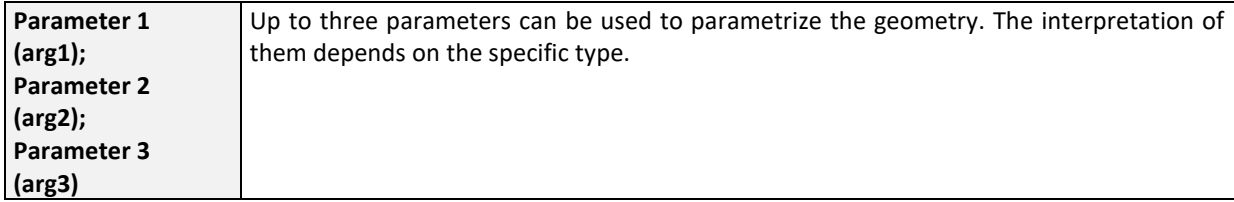

## <span id="page-19-1"></span>**go\_attptsorder**

The table *go\_attptsorder* is used to specify the order of processing of attachment points.

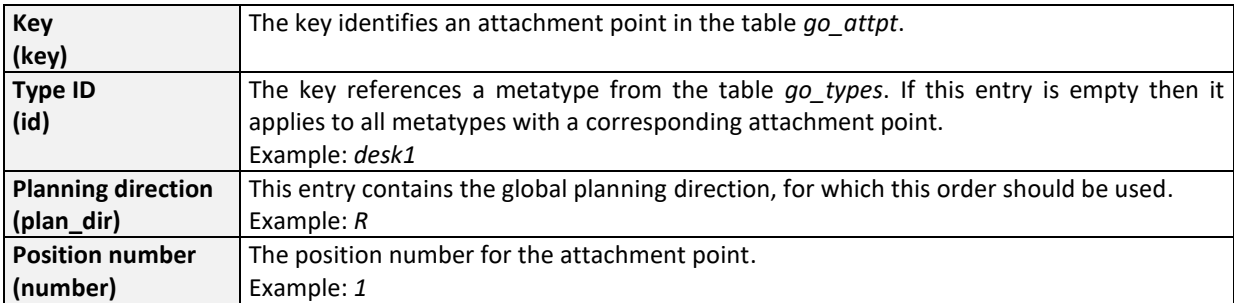

## <span id="page-19-0"></span>**go\_childmoving**

The table *go\_childmoving* defines the movability of a child object in terms of translation and rotation behavior. If for an object no translation entries have been defined, the object cannot be translated. In analogy, if for an object no rotation entries have been defined, the object cannot be rotated. The child object has to be a Metatype.

Furthermore the table can be used to control the indirect movement of Metatype children caused by movement of other children. This mode will be called **I-Mode** in the following.

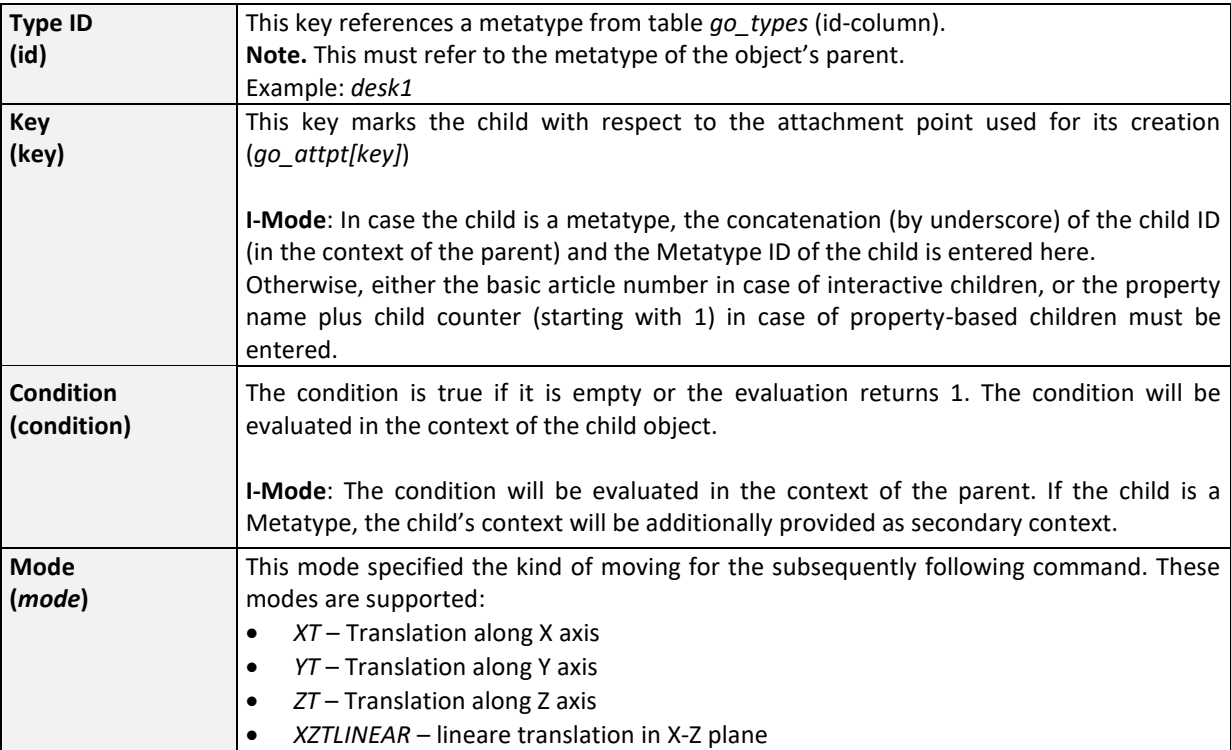

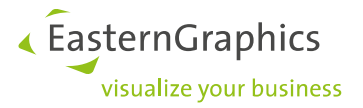

<span id="page-20-0"></span>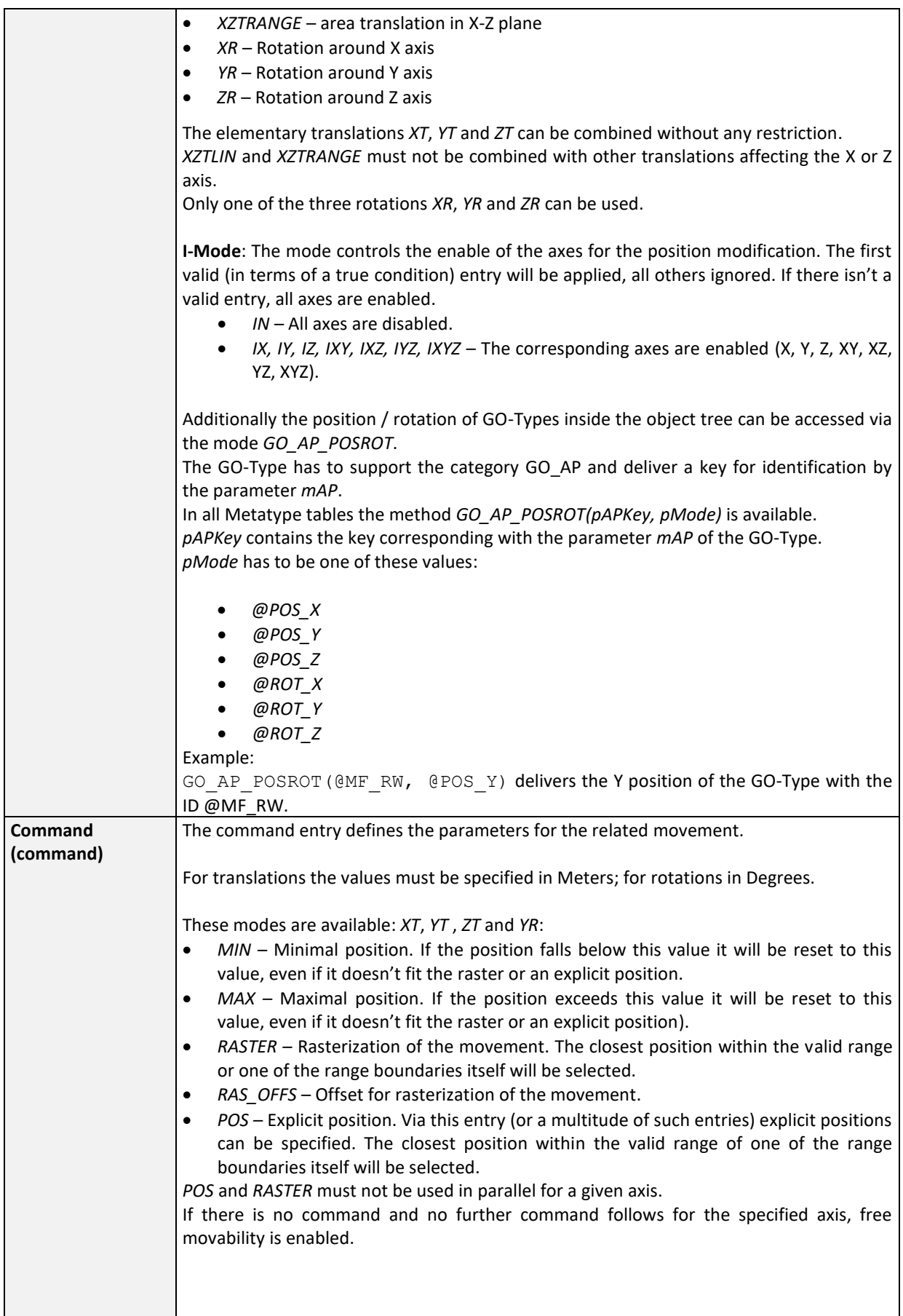

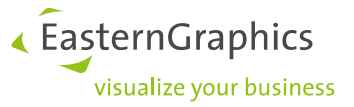

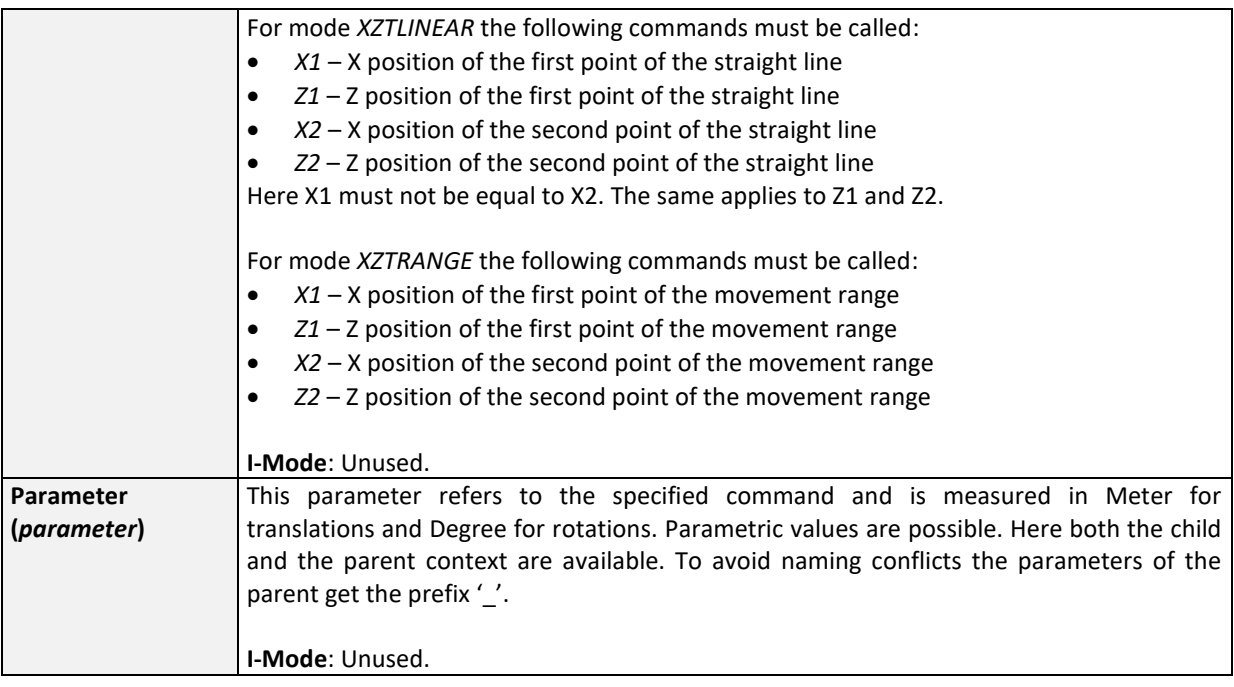

## <span id="page-21-0"></span>**go\_freenumeric**

The table *go\_freenumeric* specifies the parameters for the so-called free properties. In order to support reusability, the free properties are not bound to the metatypes in table *[go\\_types](#page-3-0)*.

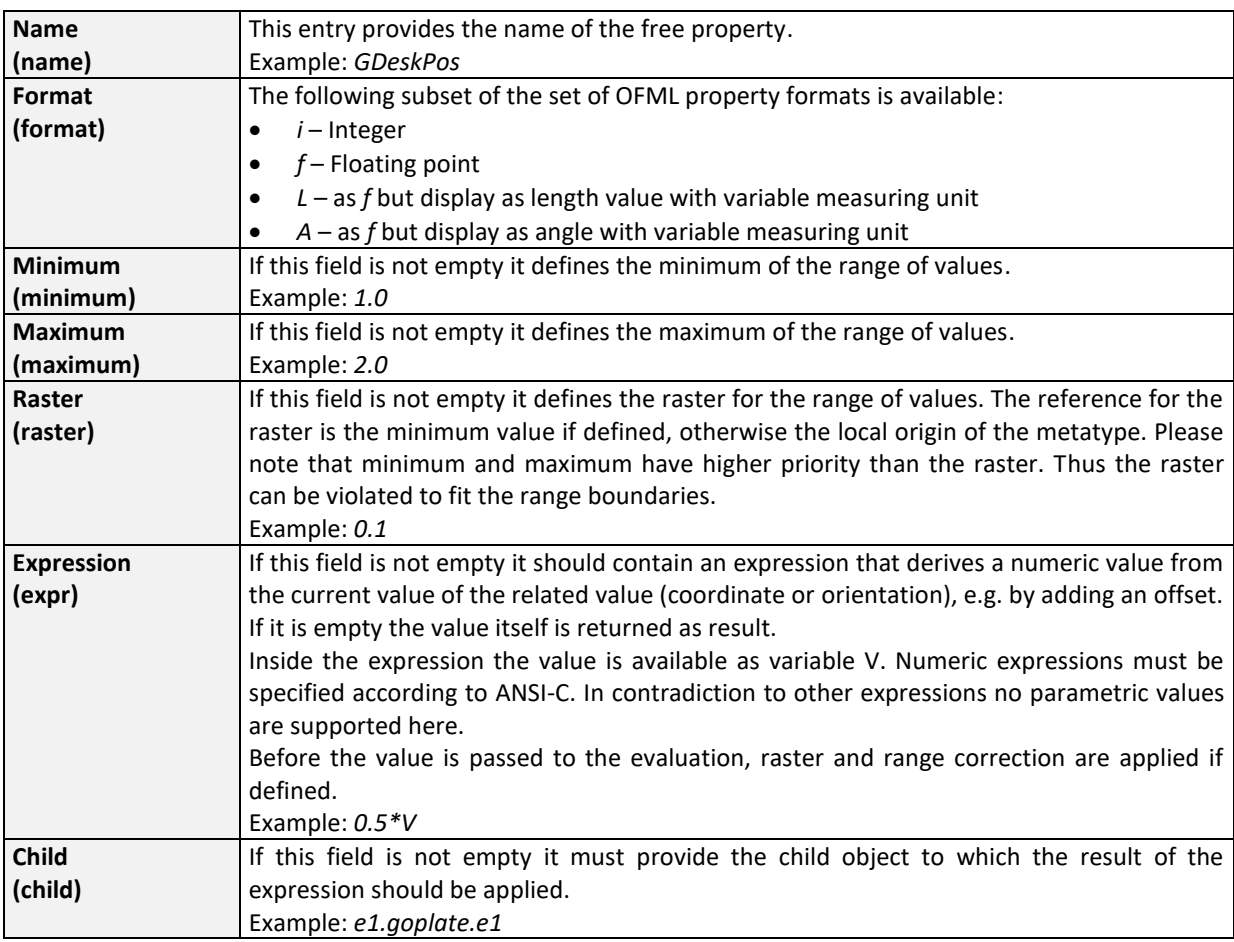

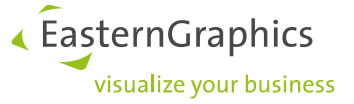

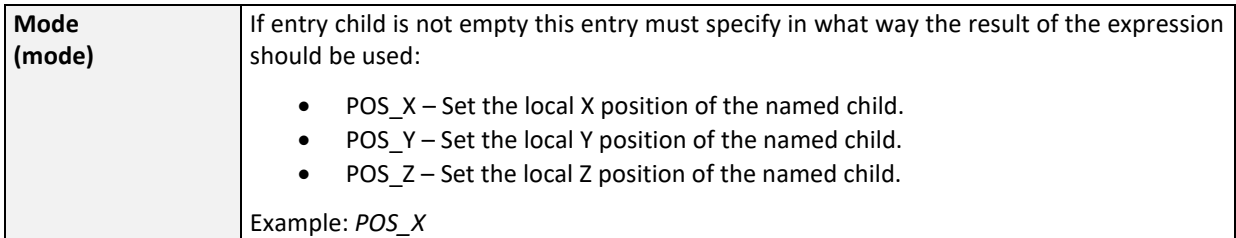

**Note:** During the assignment of the default value there is no further functionality at all. For example neither the geometrical range nor the raster will be checked. Also, because of technical reasons it is not possible to contribute the initial assignment to child objects.

## **go\_metainfo**

The table *go\_metainfo* defines additional information to be provided for metatypes. This kind of information is used for the implementation of further functionality and algorithms such as the automatic placement of accessories.

| <b>Type ID</b> | This key references a metatype from table go_types (id-column).                              |
|----------------|----------------------------------------------------------------------------------------------|
| (id)           | Example: desk1                                                                               |
| Mode           | This entry specifies the associated mode. The following modes are supported:                 |
| (mode)         | AutoDecoration - automatic placement of accessory                                            |
|                | $AccCategory3 - categories of accessories, definition or support$                            |
| Width          | Here the reference width to be used by the algorithm must be specified (in Meter). The       |
| (width)        | usual variable or numeric terms are supported. The result must be a numeric value.           |
|                | Example: 1.0                                                                                 |
|                | For AccCategory this entry is ignored.                                                       |
| Height         | Here the reference height to be used by the algorithm must be specified (in Meter).          |
| (height)       | Example: 1.0                                                                                 |
|                | For AccCategory this entry is ignored.                                                       |
| <b>Depth</b>   | Here the reference depth to be used by the algorithm must be specified (in Meter).           |
| (depth)        | Example: 1.0                                                                                 |
|                | For AccCategory this entry is ignored.                                                       |
| Condition      | As long as a condition (see above) was specified it will be evaluated. If it is empty or the |
| (condition)    | result is 1 this raw will be evaluated further; otherwise not.                               |
|                | For AccCategory this entry is ignored.                                                       |
| Value 1        | This entry defines a parameter that will be interpreted depending on the specific            |
| $(value_1)$    | algorithm. The following modes are currently supported:                                      |
|                | AutoDecoration - Definition of a semantic domain, e.g. LivingRoom, HomeOffice                |
|                | AccCategory:<br>$\bullet$                                                                    |
|                | child - The metatype belongs to this category.<br>$\Omega$                                   |
|                | parent - The metatype accepts accessory objects belonging to this<br>$\circ$                 |
|                | category.                                                                                    |
| Value 2        | This entry defines a parameter that will be interpreted depending on the specific            |
| (value_2)      | algorithm. The following modes are currently supported:                                      |
|                | AutoDecoration - Definition of a template identifier for the semantic domain as<br>$\bullet$ |
|                | written above, e.g. living::table::standard or office::desk::std                             |
|                | AccCategory:<br>$\bullet$                                                                    |
|                | TOP ELEM - Placement on top of objects. Note. TOP ELEM is predefined for                     |
|                | parent.                                                                                      |

<sup>3</sup> The old tag *acat* is supported for a certain time period for compatibility.

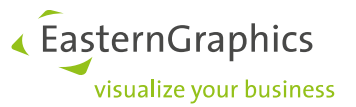

The *AutoDecoration* entries are not only provided for Metatypes, but can be used also for (children of) children, e.g. inside ODB blocks. In this case consider the following:

- The mapping is done by type *::ofml::go::GoAccParameters*, that requires the following arguments:
	- o Identification (String) Same as the Metatype identification.
		- o Width, Height, Depth (numerical values in Meter)
- For the calculation of parametric values and conditions a context is generated (similar to the Metatypes) that provides the numerical values mentioned above in terms of the local variables *W, H* and *D*.
- If the entries for Width (Height, Depth) in table *go\_metainfo* are empty, *W* (*H, D*) is used automatically.

**go\_feedback**

The table *go\_feedback* defines valid positions for the child to be inserted for use in the interactive feedback mode.

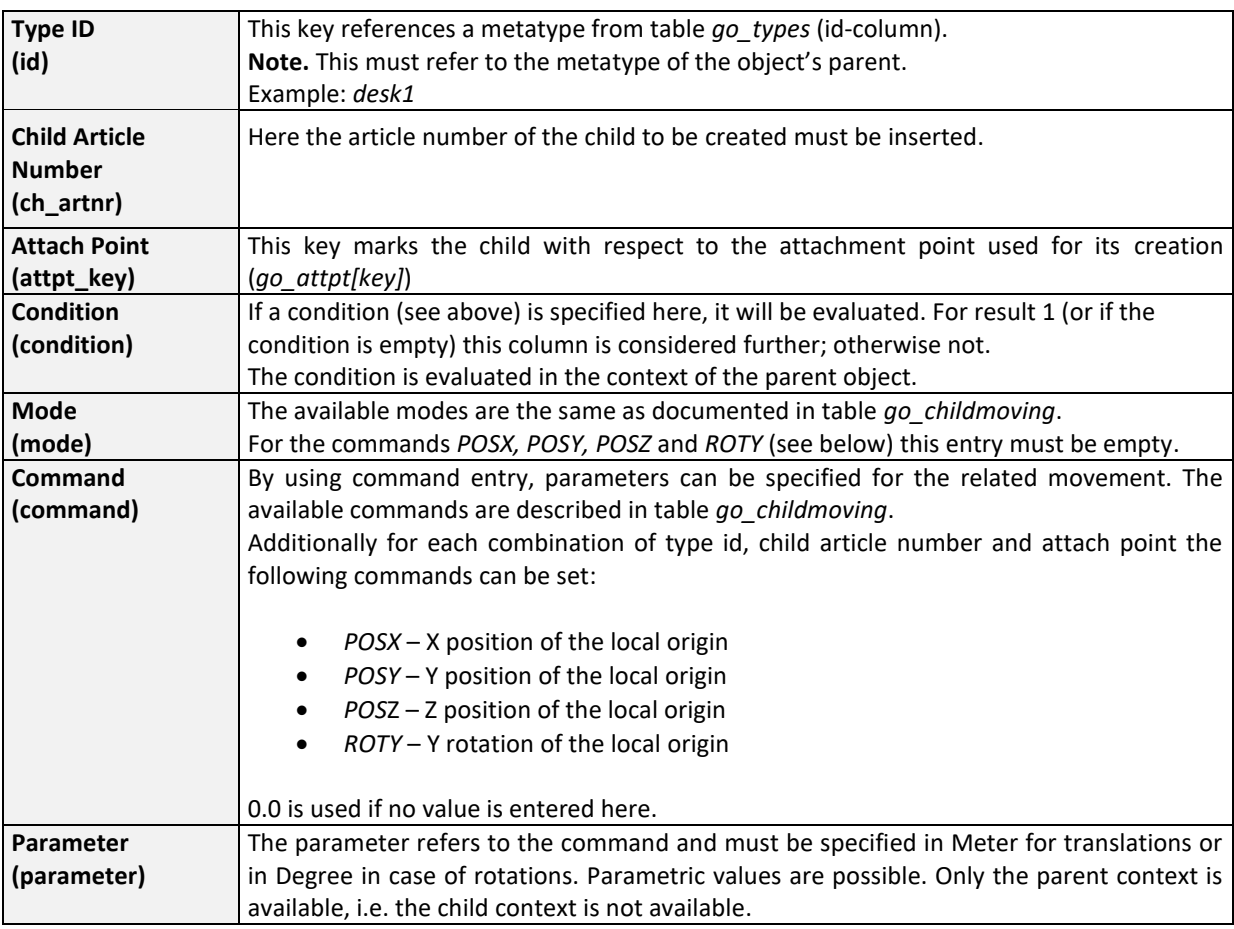

## **go\_classes**

The table *go\_classes* maps a metatype defined in table *[go\\_types](#page-3-0)* to a specific OFML class that must be derived from *::ofml::go::GoMetaType.* As this mapping is only needed in specific cases it is optional.

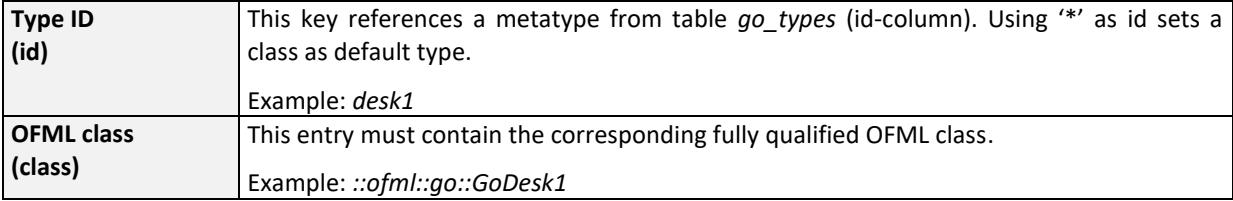

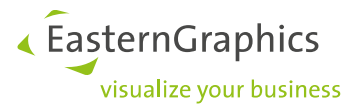

## **go\_propclasses**

The table *go\_propclasses* maps a property defined in table *[go\\_types](#page-3-0)* to a specific property class. This way the properties can be structured. This mapping is optional. If a property is not mapped here, it belongs to the property class MetaProperties ("Meta-Properties").

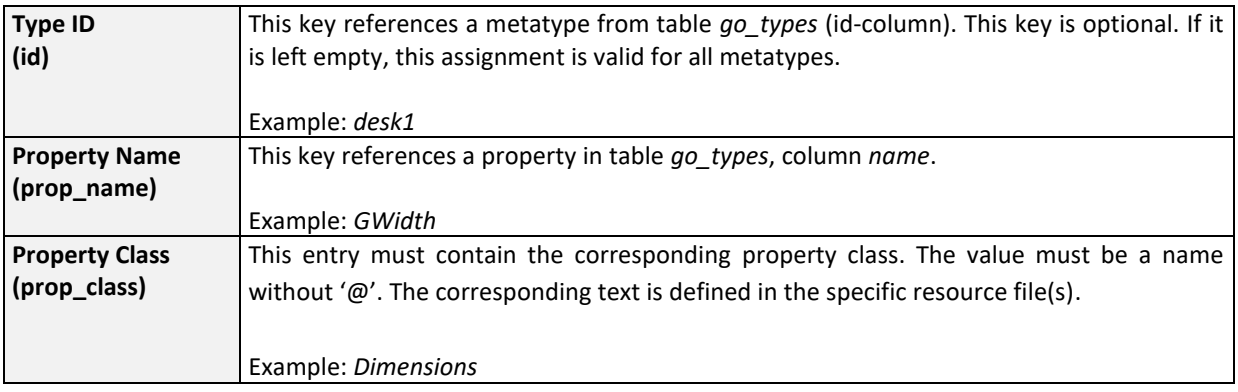

## <span id="page-24-0"></span>**go\_setup**

Via the table *go\_setup* it is possible to control special properties of a metatype defined in the table *[go\\_types](#page-3-0)*. This table replaces the special properties *GSetup* and *GXSetup*. For the time being both concepts can coexist equally.

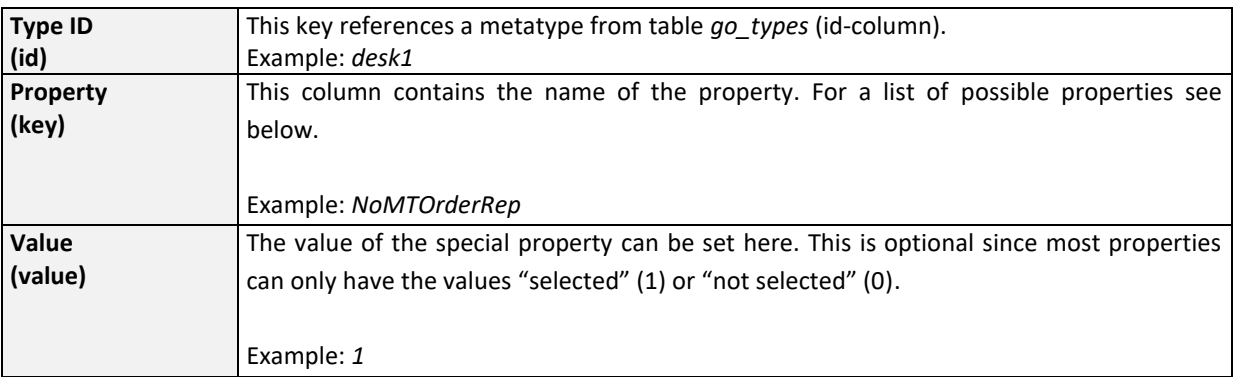

The following properties are defined:

- *NoMTOrderRep* This flag specifies if the metatype is depicted in the order list as a separate node. If the flag is set no separate representation will be created for the metatype. Equivalent to GSetup & 1
- *ChildOrderRep* The flag controls of all further children (i.e. all children except the main child) should be sub-items of the main child. If the flag is not set, the children will be displayed on the same level as the main child in the order list. Otherwise they will be sub-items of the main child. However, this global adjustment can be overwritten locally by *ChildSubPos* for specific children. Equivalent to GSetup & 2
- *Gen2DSymbol* If this flag is set, 2D symbols will be created automatically. This should be used only if 2D symbols are not provided by the data explicitly. Equivalent to GSetup & 4
- *UseStdAttPts* If this flag is set, the standard attachment points should be applied. This can be used if there are no attachment points defined on the metatype level. Equivalent to GSetup & 8
- *HideOrderNo* Usually the article number of the main child is displayed by an automatically created readonly property. By using this flag, the article number property can be hidden. Equivalent to GSetup & 16
- *HideFilterMsg* To suppress the display of properties changed by the filter, this flag should be set. Equivalent to GSetup & 32
- *CollCheck* This flag controls the collision detection of children during initial placement and interactive movement. If the flag is not set there is only a check if there is already an object exactly at the insert position, during initial placement. Furthermore no collision detection is triggered during interactive placement. Otherwise, if the flag is set the typical OFML collision detection is applied in both cases. Equivalent to GSetup & 64
- *InheritSelObj* Metatype objects inherit native properties from a so-called insertion object. In case that the metatype object will be a child of another metatype object, it can be controlled via this flag if the parent object or the selected object on the same topological level, should be the insertion object. If the flag is set and does such a selected object exist on the same level then this object is used to inherit the properties. Otherwise the properties are inherited from the parent object. Equivalent to GSetup & 128
- *DelChildrenAP* This flag enables the automatic deletion of interactively created child objects for which due to configuration of the parent object – valid attachment points do not exist anymore. If the flag is set, a question dialog pops up in the specified case. If the dialog is answered with 'Yes' the child will be deleted. If the flag is not set the situation is not considered at all. Note that the GSetup value of the specific child is relevant here. Equivalent to GSetup & 256
- *HideSideBySideMsg* If objects that have a pair of compatible attachment points, but there is no action defined for this pair, are planned side-by-side, there will be shown a message that this is no rule-based concatenation. Set this flag for the object to be concatenated, to suppress this message. Equivalent to GSetup & 512
- *InitTmpChild* Normally because of performance issues, only an incomplete creation of the main child is applied during the temporary creation. By setting this flag the complete creation can be enforced. This could be needed of an accurate bounding box or specific properties such as *GVarPrefix* must be accessed during the temporary creation. Equivalent to GSetup & 1024
- *NoInheritNA* If this flag is set, the object does not inherit native properties. Otherwise and if it's an ancestor is also a metatype, native properties are inherited. Equivalent to GSetup & 2048
- *NoInitCollCheck* Set this flag to turn off the collision detection that is normally applied on the level of siblings during the initial placement based on attachment points. This could be necessary if the initial collision will be removed by the object itself due to one or more actions. However, by setting this flag it is possible to place objects inside others and therefore create invalid designs. Equivalent to GSetup & 4096
- *ChildSubPos* This flag enforces for a metatype M1 which is a child of M2 that M1 will be handled as a major position in the order item structure of M2 - even if M2 handles its children as sub-positions by *ChildOrderRep*. Equivalent to GSetup & 8192
- *DelChildrenPropsChange* This flag enforces the removal and re-creation of the object's own children after modification of the related property. Otherwise, if the flag is not set, the children stay alive but get a new position/orientation. In specific cases, removal and re-creation of children can be useful. For GO version 1.3.9 and earlier, this was the standard behavior. Equivalent to GSetup & 16384
- *PropClassNA* In former application versions the native properties (na properties) was displayed in the property editor in the context of the metatype. This kind of behavior can be enforced by setting this flag. Otherwise the na property will be displayed in the context of the (real) native properties inside the property editor. Internally this is implemented by the assignment of the property class – either the property class of the metatype or the original (native) property class. Equivalent to GSetup & 32768
- *CollCheckTranslate* This flag controls if during the translation of a metatype object that is child of another metatype M – a collision detection against the other children of M should take place (1) or not (0). Equivalent to GXSetup & 1
- *CollCheckRotate* This flag controls if during the rotation of a metatype object that is child of another metatype  $M - a$  collision detection against the other children of M should take place (1) or not (0). Equivalent to GXSetup & 2
- *NoCollCheckMC* If you want to exclude the main child from collision detection using *CollCheckTranslate* or *CollCheckRotate* set this flag. Otherwise collisions with the main child are considered. Equivalent to GXSetup & 4

« EasternGraphics

visualize vour business

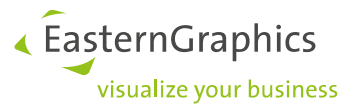

- *Feedback3D* The Interactive Feedback Mode (available with version 1.11) will be enabled (1) or disabled/is not supported (0). Equivalent to GXSetup & 8
- *CollCheckMC* Flag to control the collision behavior of the main child
	- 0 -> normal collision detection
	- 1 -> no collision detection
	- 2 -> no center point test
- *HideDelChildrenAPMsg* Controls the user dialog when during an automatic deletion of interactively places add-ons (see *DelChildrenAP*):
	- 0 -> Dialog before deleting each add-on
	- 1 -> Summary (n add-ons have been deleted)
	- 2 -> No dialog
- <span id="page-26-4"></span>• *ShowPolyPropFilterMsg* – The adaptation of the property during filter processes is shown in a dialog window. If this flag is set, the output of this message can be suppressed for a property via the property mode 64 in the table *[go\\_types](#page-3-0)*.
- <span id="page-26-3"></span>• *DisableAutoChildReposition* – Controls the repositioning of children after position modifications:
	- 0 -> Children are repositioned; a detailed control can be done via the I-Modes in the table *[go\\_childmoving](#page-19-0)*.
	- 1 -> Children are never repositioned; any I-Mode set in the table *[go\\_childmoving](#page-19-0)* is ignored.
	- 2 -> Children are not repositioned in general; via I-Modes in the table *go childmoving* the repositioning can be activated for specific children.
- <span id="page-26-1"></span>• *SumSubArticlePrices* – This flag controls if the prices of sub positions are displayed individually (SumSubArticlePrices == 0) or summarized (SumSubArticlePrices == 1). The value can be calculated using the state of one or more properties of the object, and must be written in OFML syntax.
- <span id="page-26-2"></span>• *UseMCAxis* – Use the translation / rotation axis of the main child.

## <span id="page-26-0"></span>**go\_texts**

The table *go\_texts* contains texts for the resources used with the metatypes.

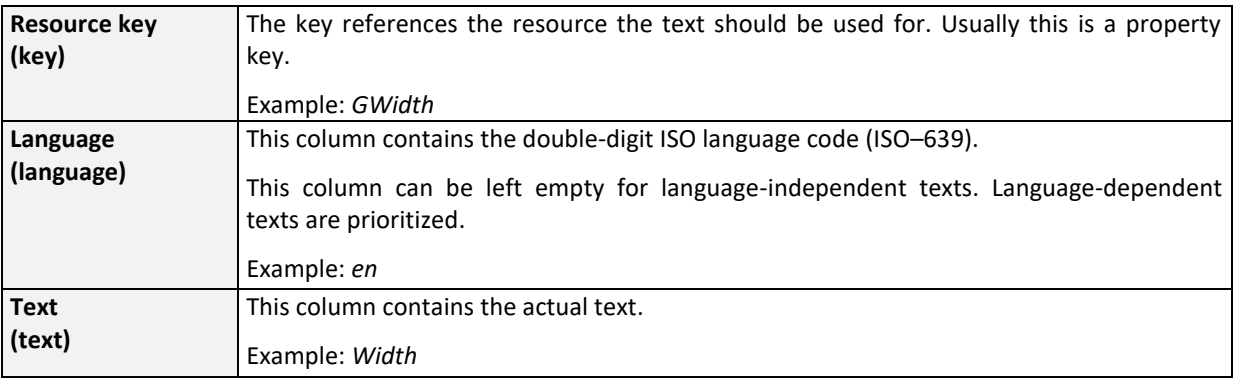

If the key *uft8* is set in the table *[go\\_info](#page-2-0)*, the values in column *Text* are encoded in UTF-8 character set. Optionally, the byte order mark can be specified at the beginning of the file. The normal form should be NFC (Normalization Form Canonical Composition).

If this key is not set, the texts are encoded in the character set of the system's codepage.

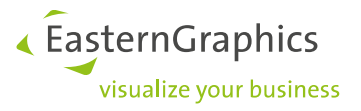

## **go\_symbolicpropvalues**

The table *go\_symbolicpropvalues* is used to map a symboc values of a property defined in table *[go\\_types](#page-3-0)* to a numeric value.

This functionality is needed to execute an OAP DimChange action with properties with symbolic values.<sup>4</sup>

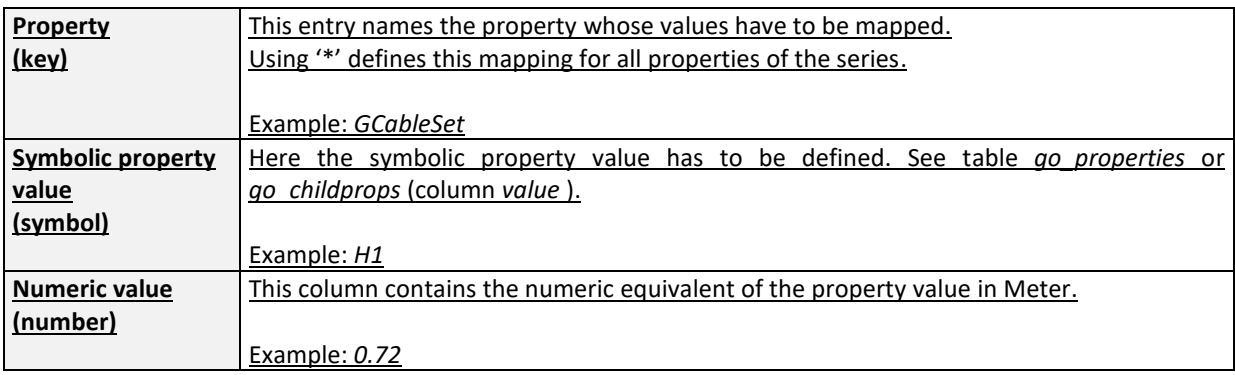

## **go\_itemplates**

The table *go\_itemplates* is used to specify which ITemplate has to be applied to the Metatype defined in table *[go\\_types](#page-3-0)*.

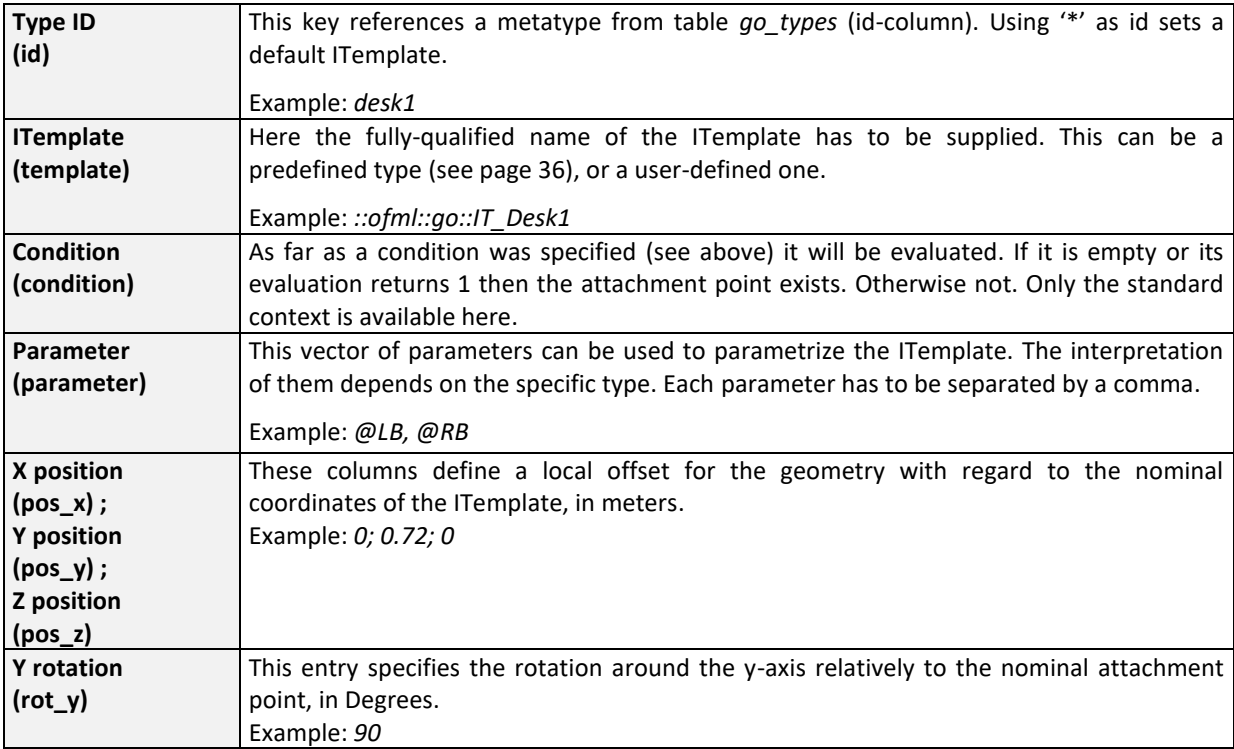

<sup>4</sup> See OAP OFML Aided Planning Version 1.4 – section 4.8.4

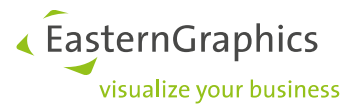

## <span id="page-28-0"></span>**go\_interactors**

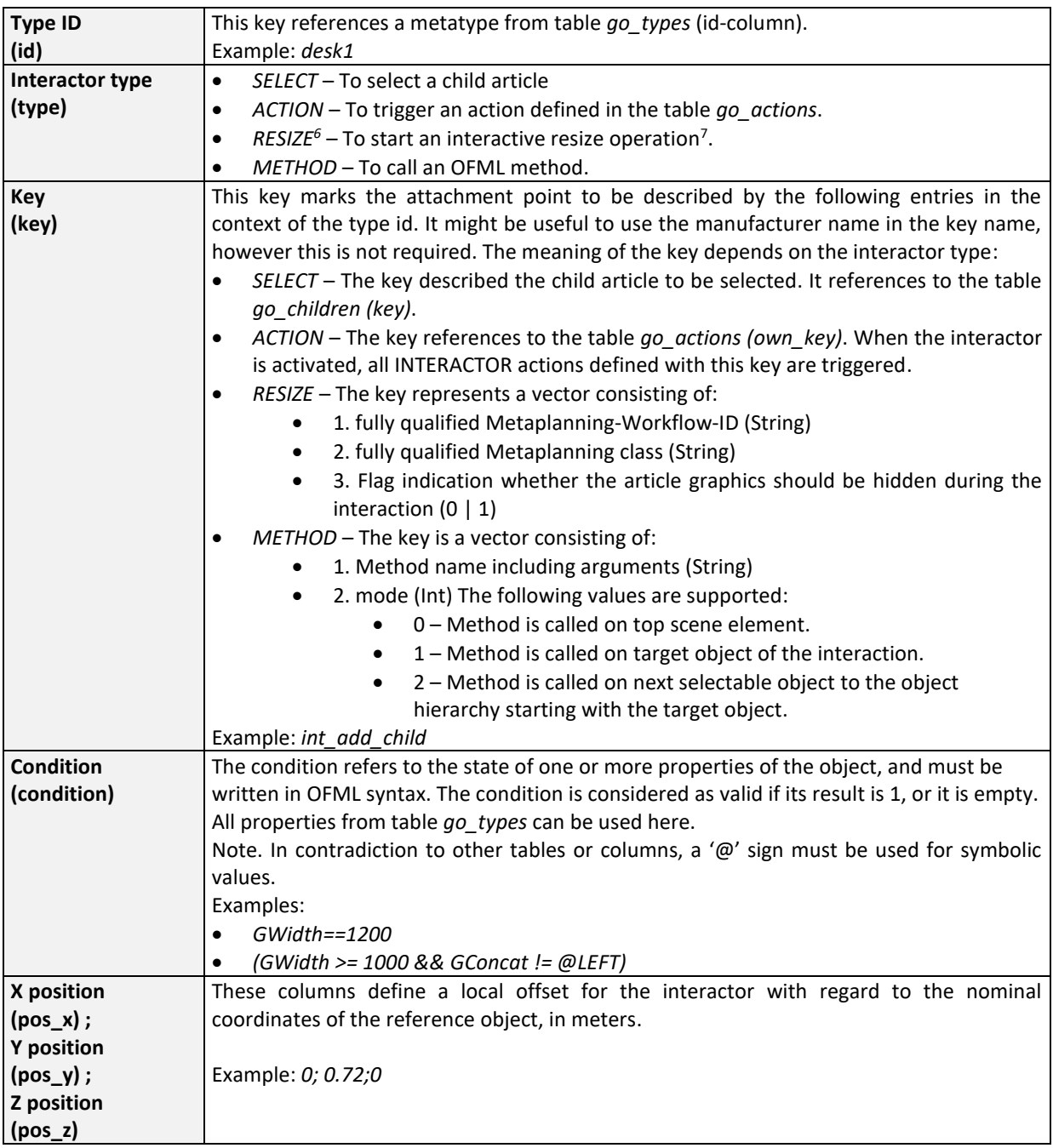

The table *go\_interactors* is used to define application interactors <sup>5</sup> on a Metatype.

<sup>5</sup> See application note AN-2013-001: "Application Interactors"

<sup>6</sup> This type is available on GO version 1.17.3 and later

<sup>7</sup> See GO IV (MP) - OFML Metaplanning – Concepts and Tables

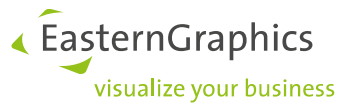

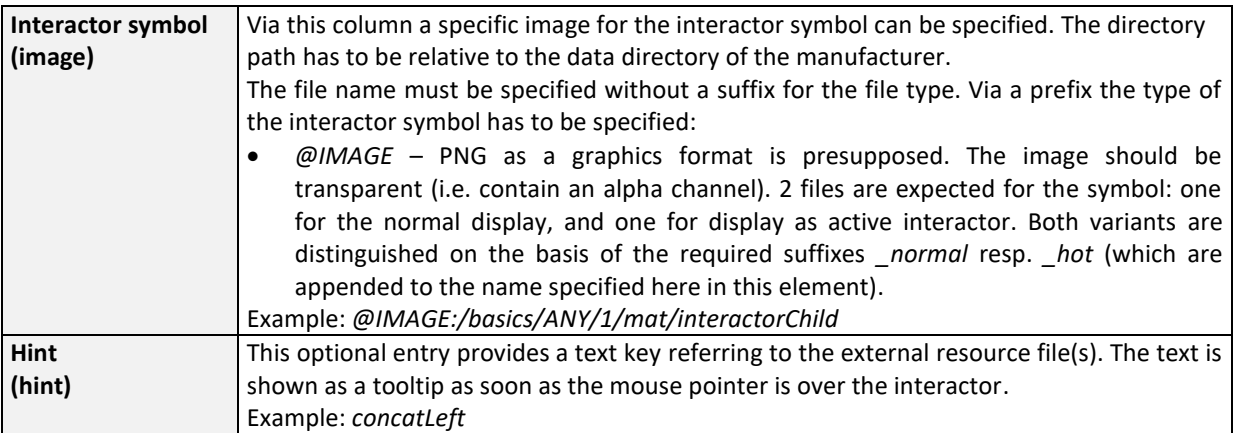

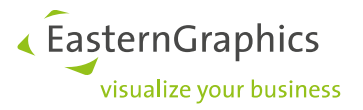

# **3 Parametric values**

The fields of the above tables that contain the term 'parametric values' may use a parametric specification as described in the following:

- The result of the expression must be a numeric value.
- The expression can contain all mathematical constants, functions and operations, as well as arithmetic and logical operators, as defined in the OFML standard.
- Those properties defined in table *[go\\_types](#page-3-0)* that represent a numeric value are available as predefined variables under their name defined in *[go\\_types](#page-3-0)*.

The result of the expression must match the format of the corresponding table entry. In most cases this is Meter (m) for positions and Degree (deg) for rotations. If for instance the parameter GWidth is given in Millimeter it must be multiplied by 0.001.

By using the optional file *go\_context.ofml* a specific context for parametrization can be provided that will be the initial part of any evaluation context. This may be used to define constants (based on OFML variables) and procedures according to OFML basic language (OFML 2.0, Part III). Therefore readability and efficiency of parametric expressions can be increased. Note that this context is integrated into any evaluation context. Thus limit as much as possible.

# **4 Basket order position control**

The property *GSetup* provides the relevant features to control the positions of articles and sub-articles in the basket. The following table shows the most-important scenarios.

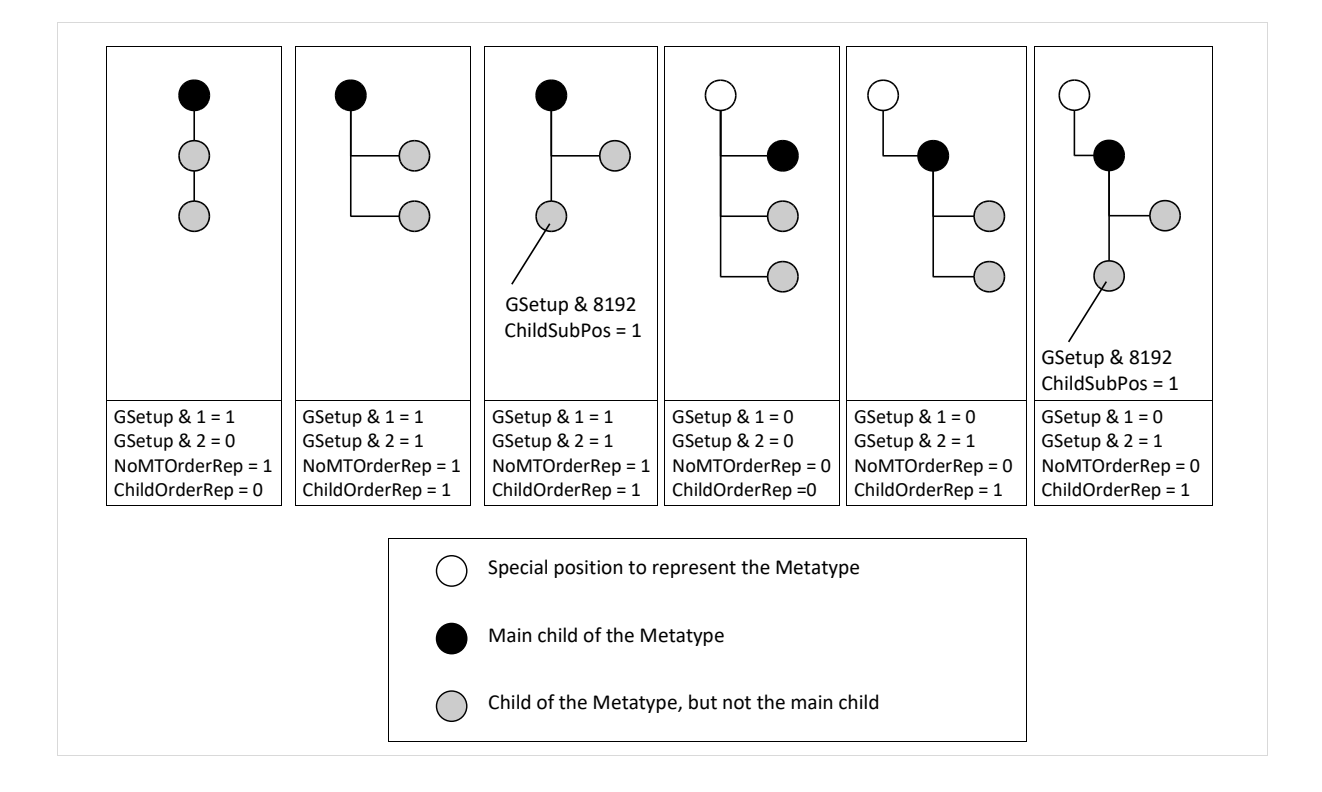

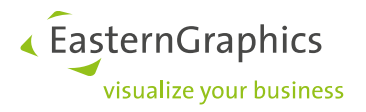

# <span id="page-31-0"></span>**5 Predefined Interactor geometries**

## **GoIGeometryBlock ::ofml::go::**

This geometry implements a centered block. The parameters are:

- 1. *Width* The overall width of the block. A positive numeric value must be assigned. Otherwise 0.7 is used.
- 2. *Height* The overall height of the block. A positive numeric value must be assigned. Otherwise 0.07 is used.
- 3. *Depth* The overall depth of the block. A positive numeric value must be assigned. Otherwise 0.07 is used.

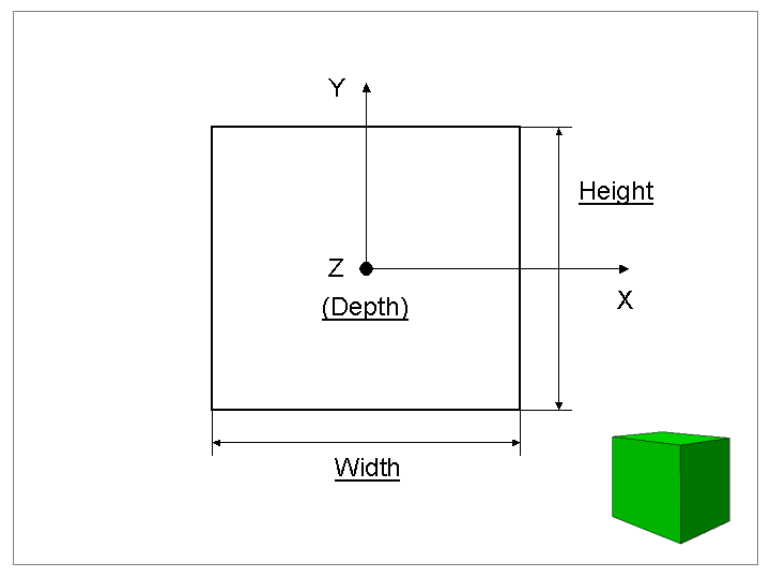

## **GoIGeometryCubes ::ofml::go::**

This geometry implements two telescoped cubes. The parameters are:

- 1. *Size –* The overall size of the object. A positive numeric value must be assigned. Otherwise 0.1 is used.
- 2. *Parameter2* A numerical value must be entered e.g. 0.0, that will not be used any further however.
- 3. *Parameter3* A numerical value must be entered e.g. 0.0, that will not be used any further however.

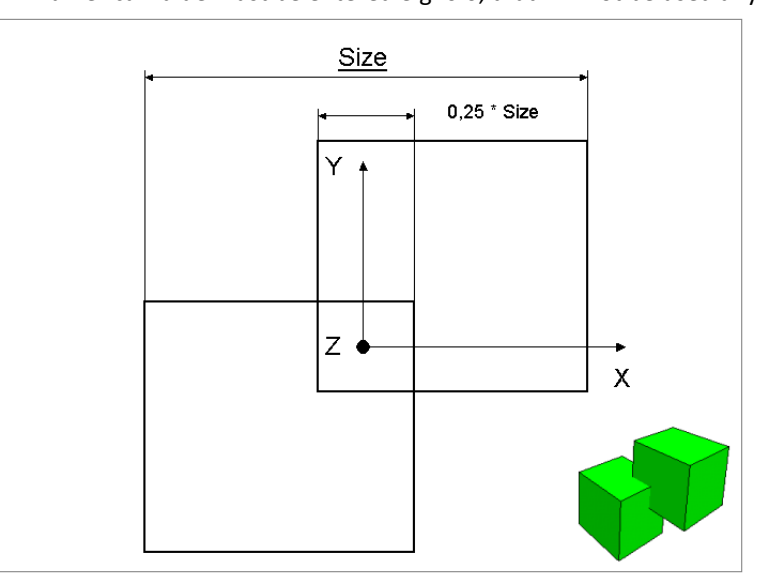

This geometry is reserved for Copy Attachment Points.

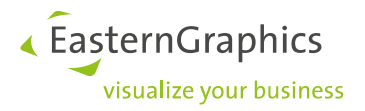

## **GoIGeometryHArrow ::ofml::go::**

This geometry implements an arrow around the x axis. The parameters are:

- *1. Length* The overall length of the arrow. A positive numeric value must be assigned. Otherwise 0.1 is used.
- *2. Radius* The maximal radius of the arrow. A positive numeric value must be assigned. Otherwise 0.03 is used.
- *3. Ratio* The ratio between arrow head and overall length. A positive numeric value less than 1.0 must be assigned. Otherwise 0.3 is used.

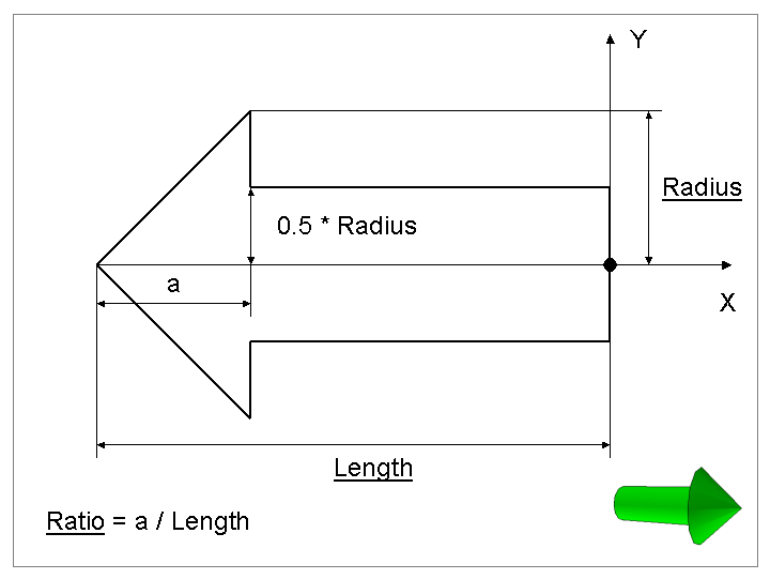

## **GoIGeometryHDArrow ::ofml::go::**

This geometry implements a double arrow around the x axis. The parameters are:

- *1. Length* The overall length of the arrow. A positive numeric value must be assigned. Otherwise 0.1 is used.
- *2. Radius* The maximal radius of the arrow. A positive numeric value must be assigned. Otherwise 0.03 is used.
- *3. Ratio* The ratio between arrow head and overall length. A positive numeric value less than 0.5 must be assigned. Otherwise 0.3 is used.

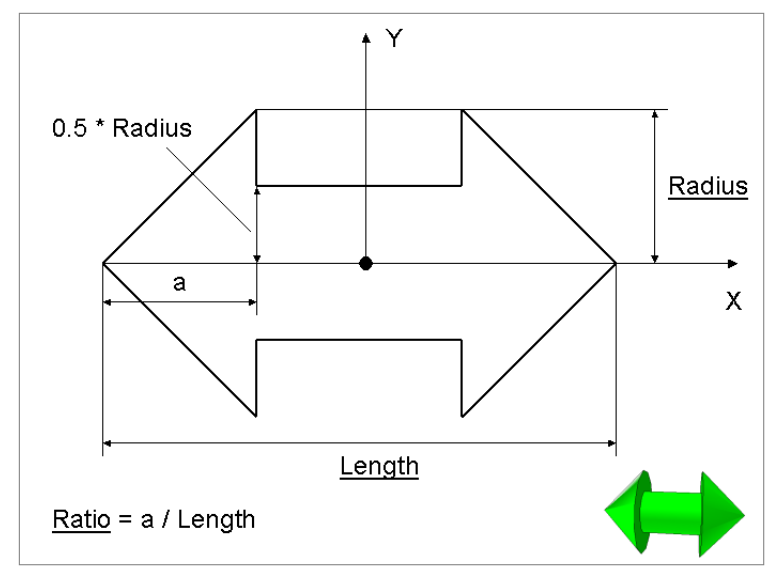

This geometry is reserved for Scaling Attachment Points.

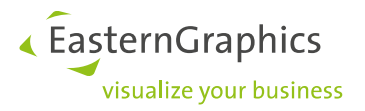

## **GoIGeometryInvisible ::ofml::go::**

This geometry implements an invisible attachment point. There are no parameters.

## **GoIGeometryVArrow ::ofml::go::**

This geometry implements an arrow around the y axis. The parameters are:

- *1. Length* The overall length of the arrow. A positive numeric value must be assigned. Otherwise 0.1 is used.
- *2. Radius* The maximal radius of the arrow. A positive numeric value must be assigned. Otherwise 0.03 is used.
- *3. Ratio* The ratio between arrow head and overall length. A positive numeric value less than 1.0 must be assigned. Otherwise 0.3 is used.

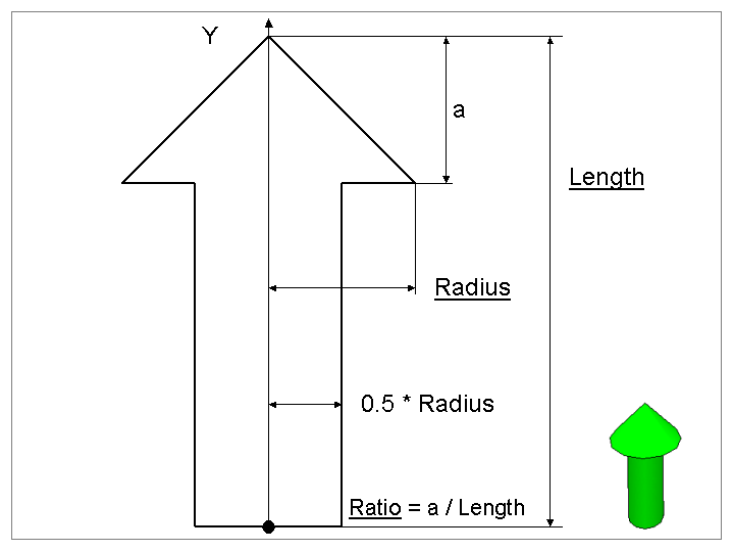

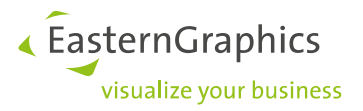

## **GoIGeometryVDArrow ::ofml::go::**

This geometry implements a double arrow around the y axis. The parameters are:

- 1. *Length* The overall length of the arrow. A positive numeric value must be assigned. Otherwise 0.1 is used.
- 2. *Radius* The maximal radius of the arrow. A positive numeric value must be assigned. Otherwise 0.03 is used.
- 3. *Ratio* The ratio between arrow head and overall length. A positive numeric value less than 0.5 must be assigned. Otherwise 0.3 is used.

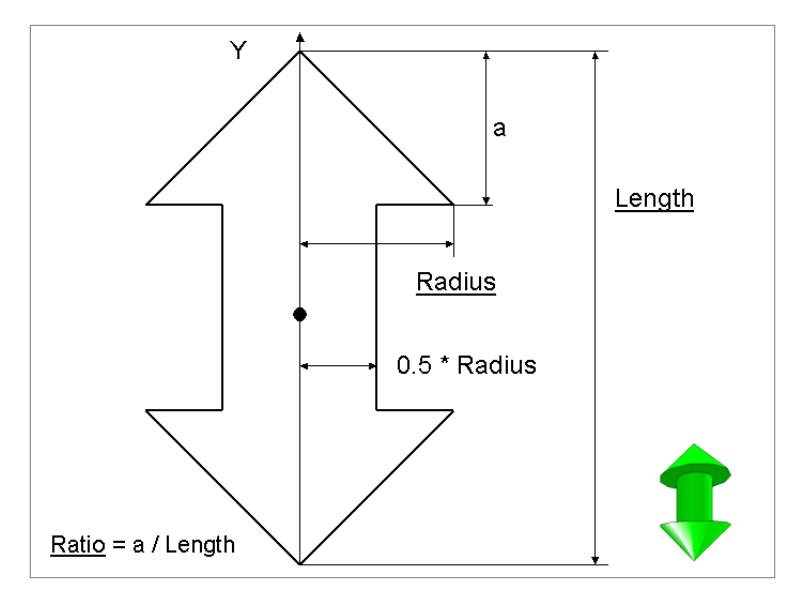

This geometry is reserved for Scaling Attachment Points.

## **GoIGeometrySphere ::ofml::go::**

This geometry implements a centered sphere. The parameters are:

1. *Radius* – The radius of the sphere. A positive numeric value must be assigned. Otherwise 0.07 is used.

The parameters 2 and 3 are ignored and can be left empty.

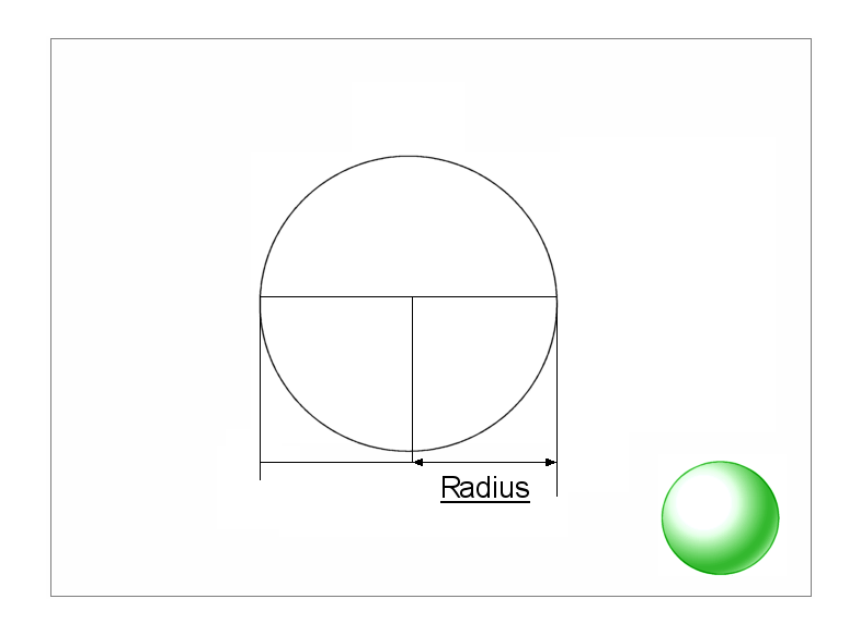

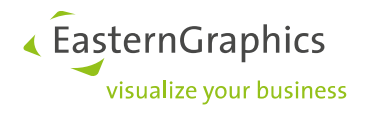

# **6 Predefined ITemplates**

## **IT\_Standard ::ofml::go::**

This template is used when no template is assigned explicitly.

<span id="page-35-0"></span>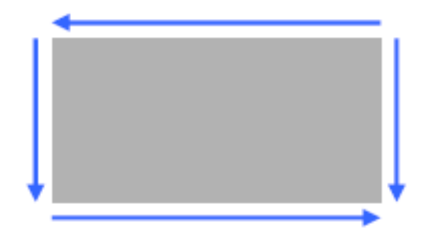

## **IT\_Standard2 ::ofml::go::**

For two aligned plannings on each side.

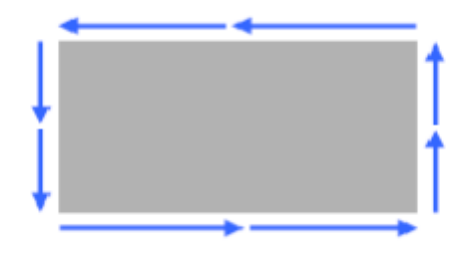

## **IT\_Cabinet1 ::ofml::go::**

For cabinets/desks with back side-aligned planning.

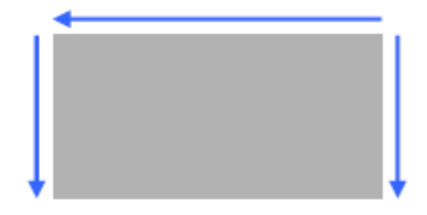

## **IT\_Cabinet2 ::ofml::go::**

For cabinets with both front and back side-aligned planning.

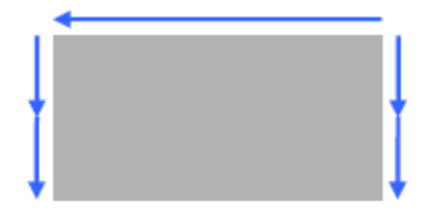

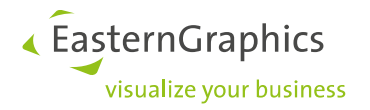

## **IT\_Rectangle ::ofml::go::**

For up to two aligned plannings on each side. Via the parameter vector each of the possible aligned plannings [@BL, @BR, @FL, @FR, @LB, @LF, @RB, @RF] can be enabled. If this parameter is left empty, all eight aligned plannings are available.

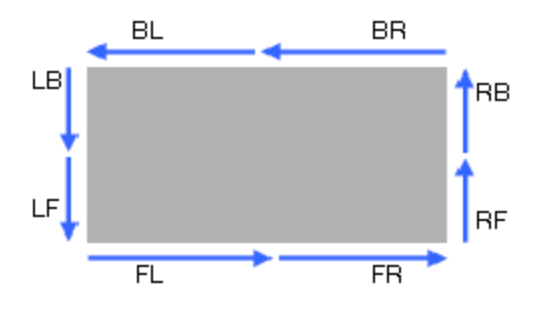

## **IT\_Rectangle2 ::ofml::go::**

For up to two aligned plannings on each side. The parameters include the depths DL and DR in meters as well as a vector containing all possible aligned plannings [@BL, @BR, @FL, @FR, @LB, @LF, @RB, @RF, @FL90, @FR90]. If this vector is left empty, all eight aligned plannings are available. An additional optional parameter specifies the width of the object.

The order of the parameters must not be changed.

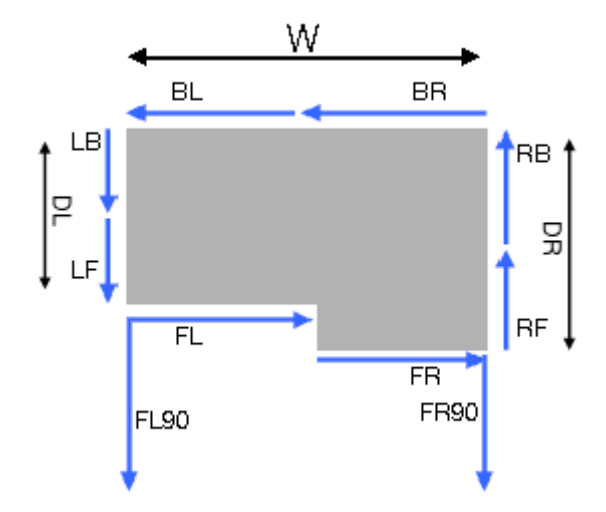

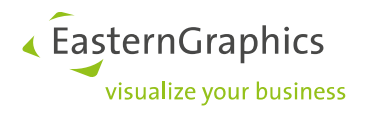

## **IT\_Angular ::ofml::go::**

For angular elements with up to two aligned plannings on each side. The parameters include the leg lengths L1 and L2, the depths DL and DR in meters, the angles A1 and A2 in degrees as well as a vector containing all possible aligned plannings [@BL1, @BL2, @BR1, @BR2, @FL1, @FL2, @FR1, @FR2, @LB, @LF, @RB, @RF]. If this vector is left empty, all twelve aligned plannings are available.

The order of the parameters must not be changed.

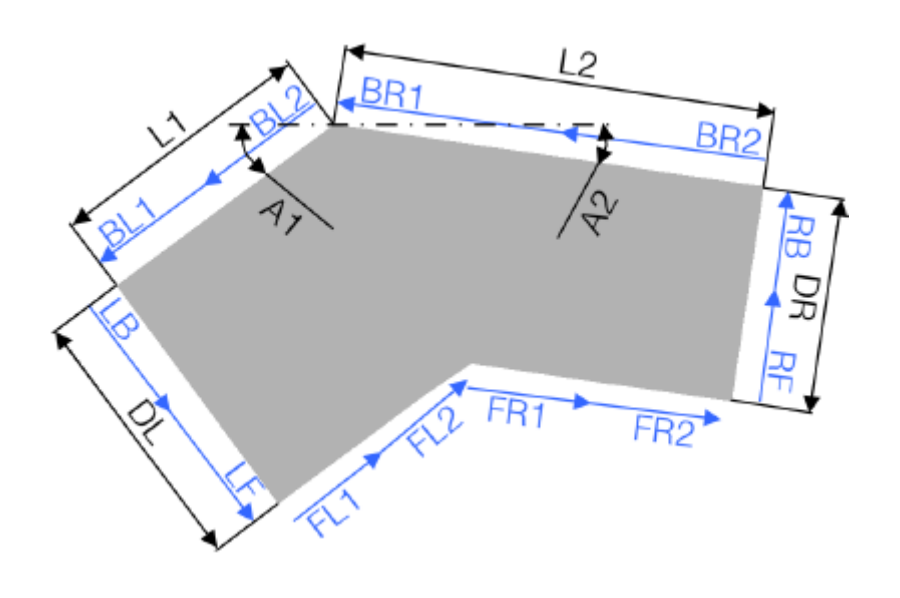

## **IT\_Notemplate ::ofml::go::**

ITemplate functionality is deactivated here.

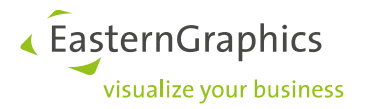

# **7 Implementation issues**

## **Series** *global*

The metatypes are created in the new series *global*. The subfolder *meta* inside the sales region contains the relevant tables in CSV format or file *mt.ebase* if compiled to EBASE format. The text resources must be resolved in the resource files according to the OFML standard (*global de.sr*, *global en.sr*, etc.).

**Note.** Instead of *global*, alternative names are possible.

## **Registration of series**

The registration of series that provide metatypes or are used in metatypes, is defined in the DSR specification 2.7.0 (or higher) via the keys *series\_type=go\_meta* and *meta\_type*.

To control advanced behavior of the Metatypes use the function *::ofml::go::goSetup()*:

meta\_type=::ofml::go::GoMetaType;::ofml::go::goGetMetaType();::ofml::go::goSetup(args[2])

You may enter 1 or more key-value pairs as follows:

- *[@FIRST, <series>]* Defines one or more series in which–during automatic detection of MT–the search for the specified Basic Article Number should start. The series must be given as OFML symbols inside an array, e.g. *[@s1]*.
- *[@FIND, <mode>]* Defines a mode for the automatic MT detection. Legal values are:
	- o *@MATCH* Only return values possible that match to both Basic Article Number and Series.
	- o *@ALL* Return values match at least the passed Basic Article Number (Default behavior)

## **Base type**

All metatypes must use the OFML type *::ofml::go::GoMetaType* or a derived type that has to be entered into the relevant mapping files (*art2aclass.map*). For automatic mappings as for converted OFML data, this is not needed.

## <span id="page-38-0"></span>**Parametrization**

For explicitly assigned metatypes there can be defined a variant code in the XCF catalog (file *variant.csv*). In any case, the variant code must with the manufacturer id followed by the metatype id from table *[go\\_types](#page-3-0)*.

```
Example: [@man, @desk1]
```
Then an arbitrary number of key-value pairs of metatype property assignments can be appended. These assignments overwrite the default values defined in table *[go\\_types](#page-3-0)*. The format and naming of the assignments must exactly correspond to the definitions in *[go\\_types.](#page-3-0)* However for names and symbolic values a '@' must be used as prefix.

Use the key *@MTSeries* followed by a series name written as symbol, to use another metatype series than global.

Use the key *@VarCode* followed by a text string if you want to set a variant code for the main child after its creation.

Example: [@man, @desk1, [@GWidth, 1600], [@GDepth, 900]]

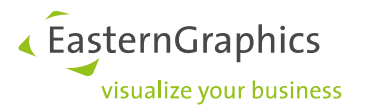

## **Catalog dependencies**

Metatype series depend on all series from which they can create objects. Standard series depend on all metatype series from which metatype objects should be created during automatic metatype mapping. Therefore, the catalogs must be registered accordingly. Also the dependencies must be set properly (see DSR specification available from EasternGraphics).

## **Sequence of initialization**

Metatype properties are initialized in the following sequence:

- 1. [REQUIRED] Value from table *[go\\_types](#page-3-0)*
- 2. [OPTIONAL] Value from the catalog (XCF variant code but only for explicitly defined metatypes)
- 3. [OPTIONAL] Value inherited by ancestor
- 4. [OPTIONAL] Value created by metatype actions
- 5. [OPTIONAL] Value from profile
- 6. [OPTIONAL] Value created by *CH\_ADD* action

For automatically created metatypes step 2 does not exist.

Native properties are inherited from predecessor/parent after step 4 (metatype actions).

A further modification of properties is possible if *SET\_PROP* actions defined in mode *CON* to change the according properties.

#### **Please note:**

- **Names of metatype properties must NOT match property names of the wrapped objects.**
- **Invalid metatype data can cause crashes of the application software**.

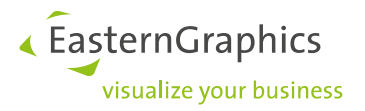

# **8 History**

This history describes all modifications relevant to this specification. All further changes are documented in the history provided with the metatype implementation.

## **MT 1.17.3(-0)**

• **Extension:** New table: *go\_symbolicpropvalues*

## **MT 1.17.2(-0)**

• **Extension:** New go\_info key: *utf8*

## **MT 1.17.1(-0)**

- **Extension:** Mode GO\_AP\_POSROT in table *[go\\_childmoving](#page-19-0)*
- **Extension:** New table *[go\\_resetnativeprops](#page-13-0)*

#### **MT 1.17.0(-0)**

- **Extension:** New planning direction MP in table [go\\_attpt](#page-16-0)
- **Extension:** New table *[go\\_interactors](#page-28-0)*
- **Extension:** New go\_setup key: *[SumSubArticlePrices](#page-26-1)*
- **Extension:** New go\_setup key: *[UseMCAxis](#page-26-2)*
- **Extension:** New go\_childmoving command: *[RAS\\_OFFS](#page-20-0)*

#### **MT 1.16.1(-0)**

• **Extension:** New go\_setup key: *[DisableAutoChildReposition](#page-26-3)*

#### **MT 1.16.0(-0)**

- **Extension:** New property mode 4096 collision detection during change of properties
- **Extension:** New property mode 8192 limitation of values of child controlling and na properties
- **Extension:** New table *[go\\_propvalues](#page-11-1)*
- **Extension:** New internal metatype property *[XIsInsObj](#page-8-2)*
- **Extension:** New go\_setup key: *[ShowPolyPropFilterMsg](#page-26-4)*

#### **MT 1.15.0(-0)**

- **Extension:** Multiple properties in table *[go\\_noproperties](#page-12-0)*
- **Extension:** New table: *[go\\_attptsorder](#page-19-1)*

#### **MT 1.14.3(-0)**

- **Extension:** Support for CH\_REL attachment points
- **Extension:** Possibility to specify object width in IT\_Rectangle2
- **Extension:** New attach sides @FL90 and @FR90 in IT\_Rectangle2
- **Modification:** ITemplate IT\_Standard not activated by default anymore.

## **MT 1.14.2(-0)**

- **Extension:** New property mode 1024 re-positioning of main geometry
- **Extension:** New property mode 2048 re-positioning of own children
- **Extension:** New ITemplates IT\_Rectangle, IT\_Rectangle2 und IT\_Angular
- **Extension:** New table: *go\_itemplates*

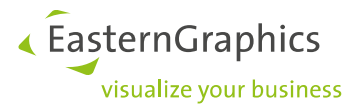

• **Modification:** go\_setup key *ITemplate* removed

#### **MT 1.14.1(-0)**

- **Extension**: New go\_setup key: *ITemplate*.
- **Extension:** New ITemplates IT\_Standard, IT\_Cabinet1, IT\_Cabinet2 and IT\_NoTemplate
- **Extension:** Multiple parameter sets for child-oriented properties in table *go\_articles*

#### **MT 1.14.0(-0)**

- **Extension:** Interactor geometry *GoIGeometrySphere*
- **Extension:** New go\_info key: *updateGMode*
- **Extension:** New table: *go\_propclasses*
- **Extension:** Multiple child keys in table *go\_childprops*
- **Extension:** New table go setup
- **Extension:** Multiple own and foreign keys in table go actions if the reason is CON
- **Extension:** New table go texts
- **Extension:** Data can be stored in the sales region in the subfolder *meta*

#### **MT 1.12.2(-0)**

• **Extension:** New go\_info key: *skipVC2MT*

## **MT 1.12.1(-0)**

• **Extension:** New go\_info key: *skip\_FAN*

#### **MT 1.12.0(-0)**

- **Extension:** New go info key configuration
- **Extension:** New tables go propindex and go propmapping
- **Extension:** New table go\_info. Initial key pindex
- **Extension:** New go actions direction PROXY
- **Extension:** goSetup-Mode @FIND (@ALL, @MATCH)
- **Extension:** Reserved MT-ID \_*native*\_ in table *go\_articles*
- **Extension:** Interactor geometry GoIGeometryVDArrow
- **Extension:** Interactor geometry GoIGeometryHDArrow
- **Extension:** Clone attachment points
- **Extension:** Interactor geometry GoIGeometryCubes

#### **MT 1.11.0-1**

- **Extension:** New modes for table *go\_childmoving* (IN, IX, etc.)
- **Extension:** Wildcard mode in table *go\_classes*

### **MT 1.11.0(-0)**

- **Extension:** New table *go\_classes*
- **Extension:** GXSetup, Mode 8 Interactive Feedback Mode
- **Extension:** New table *go\_feedback* to support the Interactive Feedback Mode

#### **MT 1.10.1(-0)**

- **Extension:** AutoDecoration for GO I-Objects
- **Modification:** Meta category for accessories changed from acat to AccCategory

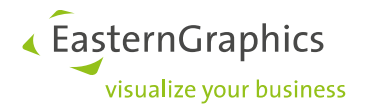

### **MT 1.10.0(-0)**

- **Extension:** Interactor geometry GoIGeometryVArrow
- **Extension:** Interactor geometry GoIGeometryHArrow
- **Extension:** Interactor geometry GoIGeometryInvisible
- **Extension:** Interactor geometry GoIGeometryBlock
- **Extension:** New table go\_attptgeo
- **Extension:** New table go\_nativeproperties

#### **MT 1.9.3(-0)**

- **Extension:** New property control flag 512 (child re-creation)
- **Modification:** Meta category or accessories changed from acc to AutoDecoration
- **Extension:** Usage of fn filters similar to the na filters.
- **Extension:** Concatenation of geometry alignment and \_GO\_CHILD

#### **MT 1.9.0-1**

- **Extension:** Context file go\_context.ofml
- **Extension:** New property type 'lb'
- **Extension:** GAlign value ATTPT and predefined attachment key \_GO\_CHILD

## **MT 1.9.0(-0)**

- **Extension:** GXSetup-Modus 4 considering main child in GXSetup modes 1 and 2
- **Extension:** New mode for table go metainfo: acat.
- **Extension:** GXSetup-Modus 2 controlling the collision detection for rotated MT children
- **Extension:** GXSetup-Modus 1 controlling the collision detection for translated MT children
- **Extension: New control variable GXSetup**
- **Extension:** New property mode 256 update of main geometry

#### **MT 1.8.0(-0)**

- **Extension:** New table zur Steuerung der Merkmalsvererbung.
- **Extension:** New action *CON* AP for adaptation of positions of neighbor objects
- **Extension:** New child moving modes *XR*, *YR* and *ZR*.
- **Extension:** Filter entry for na properties can now be used to define dependencies to child properties.

#### **MT 1.7.1(-0)**

- **Extension:** New GSetup mode 32768
- **Extension:** New GMode values '@XOCD' und '@OCD'

#### **MT 1.7.0-1**

• **Extension:** New property type 'th'.

## **MT 1.7.0(-0)**

- **Extension:** New table go\_metainfo
- **Extension:** New internal metatype property XChildID
- **Extension:** New modes for actions: CH\_ADD, CH\_DEL
- **Extension:** GSetup mode 16384, handling of interactive children after change of properties

## **MT 1.6.0-2**

• **Note:** Property mode 32 (inheritance) shouldn't be used if there are already initial values set by actions.

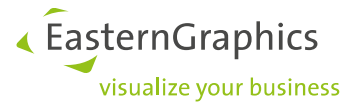

#### **MT 1.6.0-1**

• **Correction:** Wrong (inverse) description of GSetup & 2 in the table that depicts the controlling of the basket positions.

#### **MT 1.6.0(-0)**

- **Extension:** Planning directions T and D
- **Extension:** fn properties and table go freenumeric
- **Extension:** local object height via variable XHeight available in the local context. In analogy, \_XHeight for the secondary object in relations and conditions.
- **Extension: Action trigger CREATE**
- **Extension:** Table go proporder
- **Extension:** go\_types, mode Flag 128 controlling the sequence of values in choice lists

#### **MT 1.5.0-1**

• **Modification:** GSetup, mode 2, adaptation to GO 1.4.\*

#### **MT 1.5.0(-0)**

- **Extension:** GSetup, modes 1 and 2, if mode 1 is set, the main child will be a major position in basket, regardless the setting of GSetup & 2
- **Extension:** GSetup, mode 8192, enforce a major position in basket
- **Extension:** Parametrization via catalog @VarCode.
- **Extension:** CON::SET\_PROP

#### **MT 1.4.0-3**

• **Extension:** GSetup, mode 2048, avoid the inheritance of native properties if parent is a metatype.

#### **MT 1.4.0-2**

- **Extension:** GSetup, modus 512, hiding of the hint 'This is not a concatenation.'
- **Extension:** Wrapping of positions of metatype children (property type "cp")

#### **MT 1.4.0-1**

- **Extension:** Action mode *AP*
- **Extension:** *GSetup, mode 1024, complete temporary creation*

#### **MT 1.4.0(-0)**

- **Extension:** Property *GVarPrefix*
- **Extension:** Modus 256 for *GSetup* (removal of interactive children)
- **Extension:** Wrapping of native Properties (property type "na")

#### **MT 1.3.10(-0)**

- **Extension:** Mode 64 for go\_types (display of properties adapted by filter)
- **Extension:** New actions CON\_PROP and CON\_CH\_PROP.
- **Modification:** Predefined type GO\_RECTTABLE removed

#### **MT 1.1-1.6**

• **Extension:** MT children inherit native properties either from the parent or the predecessor depending on GSetup mode 128

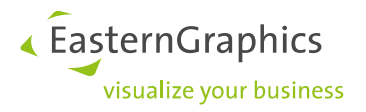

### **MT 1.1-1.5**

- **Incompatible Modification:** In the context of the control of the interactive movement of MT children with regard to MT 1.1-1.4 (GO 1.3.3): local parameters without prefix "\_", those of the parent with prefix
- **Extension:** Child movement modes *XZTLINEAR, XZTRANGE*

#### **MT 1.1-1.4**

- **Extension:** *go\_types* parameter GSetup mode 64 (collision detection for children)
- **Extension:** *go\_types* parameter *GSetup* mode 32 (hiding of changed property names)
- **Extension:** *go\_types* parameter *GSetup* mode 16 (hiding the article number)
- **Incompatible modification:** Modification of the insertion policy for interactive children that define an attachment point *O*, *OL* or *OR*.
- **Extension:** *go\_types* parameter *GSetup* mode 8 (usage of standard attach points)

#### **MT 1.1-1.3**

• **Extension:** *go\_types* parameter *GSetup* mode 4 (2D symbol)

#### **MT 1.1-1.2**

- **Extension:** *go\_types* parameter *GAlign*
- **Extension:** *go\_types* parameter *GSetup* incl. modes 1 and 2 (article number redirection, item/sub-item management)

#### **MT 1.1-1.1**

• **Incompatible Modification:** *go\_childmoving[parameter]* to be evaluated in the context of the parent

#### **MT 1.1-1.0**

- **Extension:** Table *go\_childmoving* added (XT, YT, ZT x MIN, MAX, POS, RASTER)
- **Extension:** Local origin attach points *OL* and *OR*
- **Extension:** DSR registration of metatype series and series using metatypes

#### **MT 1.0-1.0**